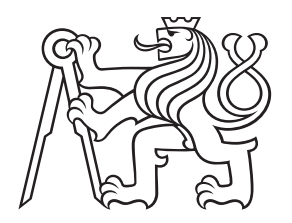

# **CESKÉ VYSOKÉ U ˇ CENÍ TECHNICKÉ V PRAZE ˇ** FAKULTA DOPRAVNÍ

Kateřina Vlčková

NUMERICKÁ ANALÝZA ŽELEZNIČNÍHO NÁVĚSTIDLA

Bakalářská práce

**2019**

ČESKÉ VYSOKÉ UČENÍ TECHNICKÉ V PRAZE

Fakulta dopravní děkan Konviktská 20,110 00 Praha <sup>1</sup>

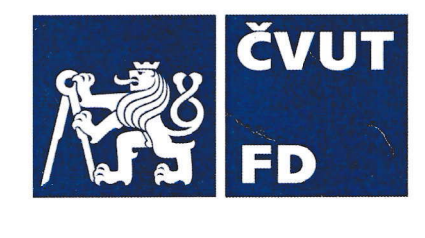

K618 Ústav mechaniky a materiálů

### ,, ZADÁNÍ BAKALÁŘSKÉ PRÁCE

(PROJEKTU, UMĚLECKÉHO DÍLA, UMĚLECKÉHO VÝKONU)

Jméno a příjmení studenta (včetně titulů):

## kateřina vlčková

Kód studijního programu a studijní obor studenta:

## B 3710 - ITS - Inteligentní dopravní systémy

Název tématu (česky): Numerická analýza železničního návěstidla

Název tématu (anglicky): Numerical Simulation of a Railway Signal Post

## Zásady pro vypracování

Při zpracování bakalářské práce se řid'te osnovou uvedenou v následujících bodech:

- V rámci dlouhodobé spolupráce s AŽD a, s, se ústav K618 podílí na vývoji nových typů železničních návěstidel. Tato spolupráce zahrnuje strukturální uýpoČty dle platných norem, numerické simulace i experimentální ověřování.
- . Bakalářská práce bude zaměřena na numerické simulace konstrukce železničního návěstidla, zejména při dynamickém zatížení. V rámci práce vznikne relevantní numerický model vybraného železničního návěstidla umožňující numerickou analýzu dynamicťého chováhí konstrukce. Ve spolupráci s RŽO je plánována experimentální evaluace konstrukcí a na základě výsledků simulací by měly být stanoveny parametry těchto experimentŮ.
- . výstupy budou zahrnovat geometricky zjednodušený model reálného návěstidla umožňující relevantní analýzu pomocí numerických simulací, výsledky numerických simulací na modelu návěstidla – zejména výsledky modální analýzy konstrukce.
- Cílem práce je vytvořit numerický model železničního návěstidla, který bude umožňovat charakterizovat odezvu konstrukce návěstidla na dynamické zatíŽení <sup>a</sup> bude sloužit jako nástroj pro predikci chování reálné konstrukce.

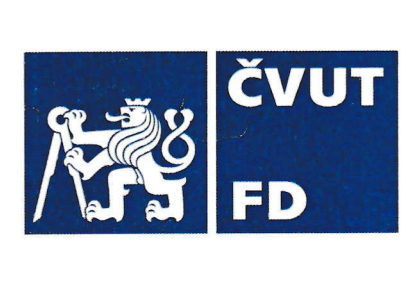

Rozsah grafických prací:

Rozsah průvodní zprávy :

není stanoven

minimálně 35 stran textu (včetně obrázků, grafů a tabulek, které jsou součástí průvodní zprávy)

Seznam odborné literatury:

Strømmen E.N. (2014) The Finite Element Method in Dynamics. In: Structural Dynamics. Springer Series in Solid and Structural Mechanics, vol 2. Springer, Cham

Huei-Huang L., Finite Element Simulations with Ansys Workbench 18, SDC Publications - Computers, 2018

Rainieri, C., (2014), Operational Modal Analysis of Civil Engineering Structures, Springer

Vedoucí bakalářské práce:

#### Ing. Tomáš Doktor

Ing. Tomáš FíIa

Ing. Petr Zlámal, Ph.D.

#### Datum zadání bakalářské práce:

### 3. července 2018

(datum prvního zadání této práce, které musí být nejpozději 10 měsíců před datem prvního předpokládaného odevzdání této práce vyplývajícího ze standardní doby studia)

### Datum odevzdání bakalářské práce: 26. srpna 2019

- a) datum prvního předpokládaného odevzdání práce vyplývající ze standardní doby studia a z doporučeného časového plánu studia
- b) v případě odkladu odevzdání práce následující datum odevzdání práce vyplývající z doporučeného časového plánu studia

 $div \approx 10$ 

prof. Ing. Ondřej Jiroušek, Ph.D, vedoucí Ústavu mechaniky a materiálů

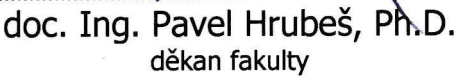

 $\prime$  $\overline{\phantom{a}}$  $\sqrt{2}$ 

Potvrzuji převzetí zadání bakalářské práce.

kateřina vIčková jméno a podpis studenta

V Praze dne.. ...3. čeruence 2018

#### **Podekování ˇ**

Na tomto místě bych ráda poděkovala Ing. Tomáši Fílovi, Ing. Petrovi Zlámalovi, Ph.D. a Ing. Tomáši Doktorovi za odborné vedení, cenné rady, trpělivost a ochotu, se kterou se mi během tvorby bakalářské práce věnovali. Děkuji také Ing. Petrovi Koudelkovi za podnětné připomínky a rady během práce s programem ANSYS.

Chtěla bych také poděkovat své rodině, příteli a kamarádům za trpělivost a podporu v průběhu celého studia.

#### **Prohlášení**

Předkládám tímto k posouzení a obhajobě bakalářskou práci, zpracovanou na závěr studia na ČVUT v Praze Fakultě dopravní.

Prohlašuji, že jsem předloženou práci vypracovala samostatně a že jsem uvedla veškeré použité informační zdroje v souladu s Metodickým pokynem o etické přípravě vysokoškolských závěrečných prací.

Nemám žádný důvod proti užití tohoto školního díla ve smyslu § 60 Zákona č. 121/2000 Sb., o právu autorském, o právech souvisejících s právem autorským a o změně některých zákonů (autorský zákon).

V Praze dne 21. srpna 2019 ........................................

podpis

ČESKÉ VYSOKÉ UČENÍ TECHNICKÉ V PRAZE

Fakulta dopravní

### NUMERICKÁ ANALÝZA ŽELEZNIČNÍHO NÁVĚSTIDLA

bakalářská práce srpen 2019 Kateřina Vlčková

#### **ABSTRAKT**

Předmětem bakalářské práce "Numerická analýza železničního návěstidla" je vytvoření numerického modelu železničního návěstidla, na němž bude možné simulovat odezvu konstrukce návěstidla na dynamické zatížení a který bude sloužit jako nástroj pro predikci chování reálné konstrukce.

Pro vytvoření modelu byl využit program ANSYS pracující s metodou konečných prvků. Byla zpracována data z pilotního experimentu realizovaného na návěstidle. Z těchto dat byly vyhodnoceny parametry tlumení kmitání reálné konstrukce a byla provedena jejich spektrální analýza. Následně byly vytvořeny dva numerické modely s rozdílně definovanou geometrií. Na nich byl ověřen vliv velikosti a směru zatížení pomocí citlivostní analýzy. Výsledné zatížení bylo použito pro simulaci dynamickou, která sloužila pro získání přesnějších parametrů tlumení tak, aby bylo dosaženo co největší shody s experimentálními daty a také k porovnání deformací na reálné konstrukci a na modelech. Parametry tlumení byly následně použito pro modální analýzu. Výsledné vlastní frekvence byly porovnány s výsledky spektrální analýzy naměřených dat.

### **KLÍCOVÁ SLOVA ˇ**

Železniční návěstidlo, numerický model, kmitání, metoda konečných prvků, modální analýza, ANSYS.

#### CZECH TECHNICAL UNIVERSITY IN PRAGUE

#### Faculty of transportation sciences

#### NUMERICAL SIMULATION OF A RAILWAY SIGNAL POST

bachelor thesis august 2019 Kateřina Vlčková

#### **ABSTRACT**

The subject of the bachelor thesis "Numerical Simulation of a Railway Signal Post" is to develop a numerical model of a railway signal post railway signal post for simulation of its response to dynamic load. Moreover the model will be used as a prediction tool of a behavior of a real construction during railway operation.

In this thesis, Finite Element Analysis tool ANSYS is used for development of the numerical model of railway signal post. The data obtained from pilot measurement are processed and crucial damping parameters are evaluated. A spectral analysis is also performed.

In the next step, two different types of the numerical models (based on BEAM and SHELL elements) are developed. Both models are used for sensitivity study in which the magnitude and direction of the applied load are varied.

The results from the sensitivity study are used in a dynamic simulation. Purpose of the dynamic simulation is to improve the damping parameters for the better compliance with the experimental data (process of damping, a deflection of the construction). Identified damping parameters are used in a modal analysis to obtain eigenfrequencies. Assessed eigenfrequencies are compared with the results of the spectral analysis.

#### **KEY WORDS**

Railway signal post, numerical model, oscillation, finite element method, modal analysis, AN-SYS.

# <span id="page-6-0"></span>**Obsah**

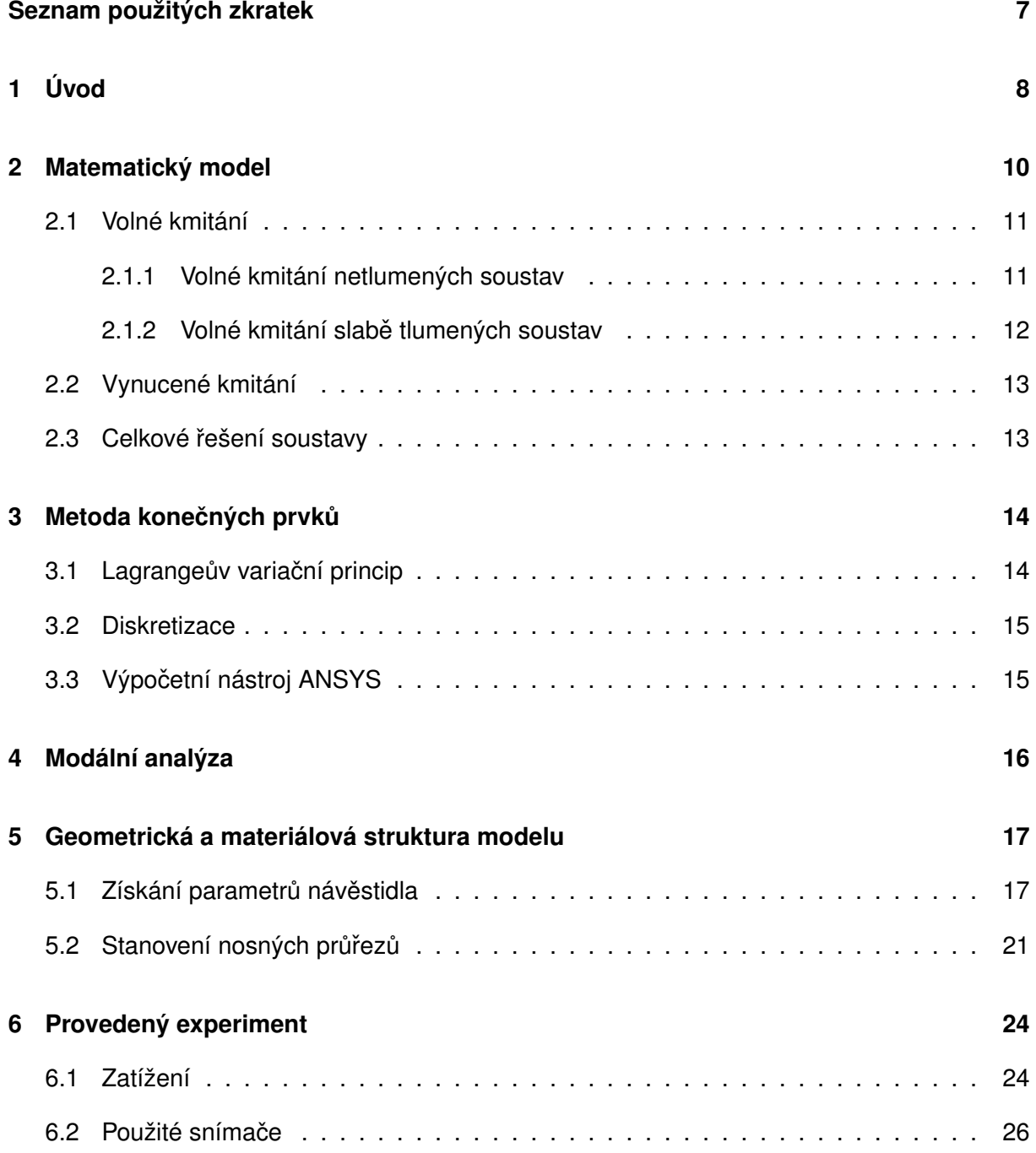

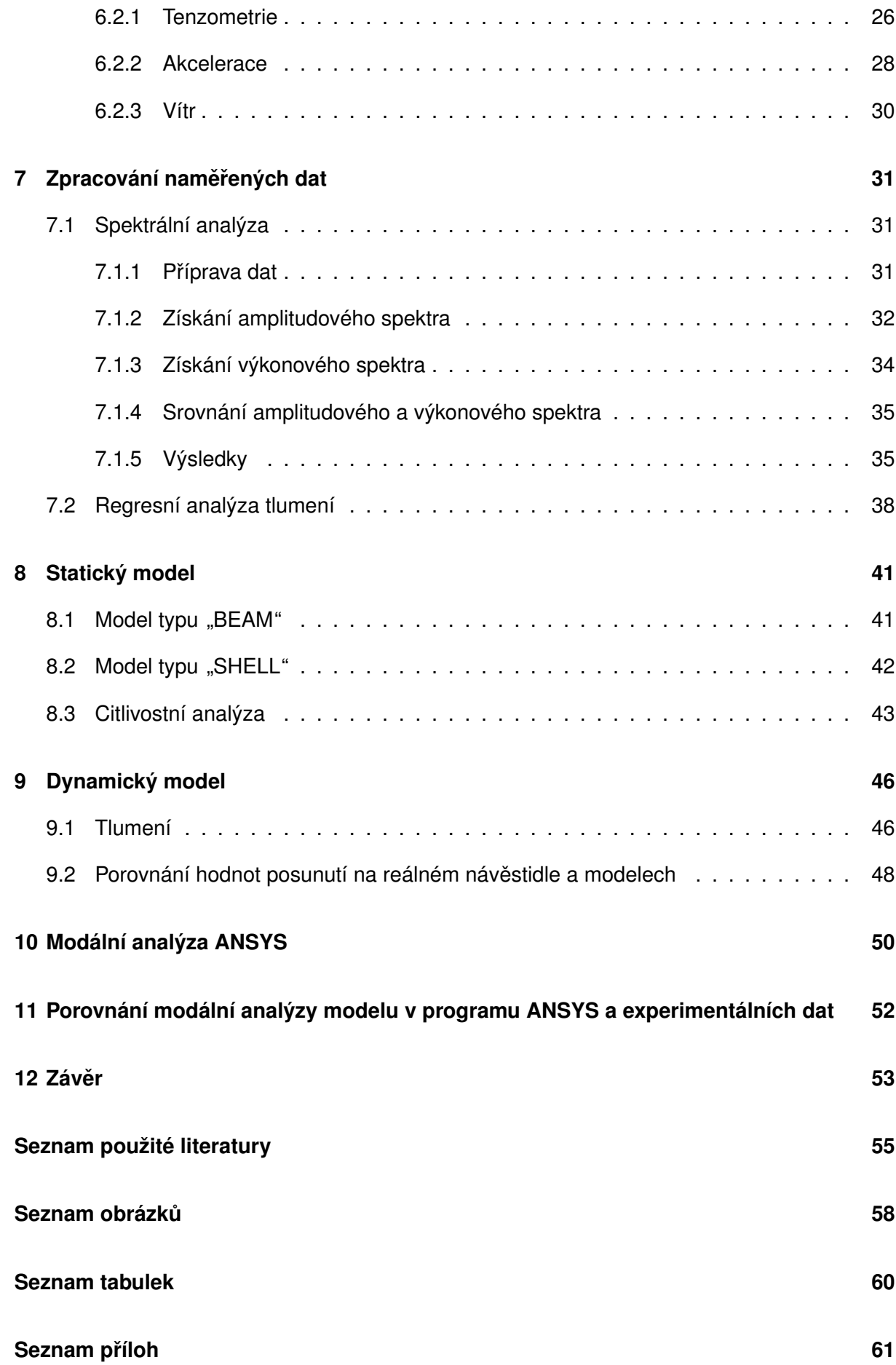

# **Seznam použitých zkratek**

- MKP Metoda konečných prvků
- EMA Experimentální modální analýza
- FFT Fast Fourier transformation
- DFT Diskrétní Fourierova transformace
- FT Fourierova transformace

# <span id="page-9-0"></span>**1. Úvod**

V současnosti se neustále zvyšují nároky na železniční dopravu, jejíž nedílnou součástí je i železniční zabezpečovací technika. Mezi staniční a traťová zabezpečovací zařízení, která zajišťují bezpečný pohyb vlaků po vlakové cestě a při posunu, se řadí i železniční návěstidla. S budováním železničních koridorů přirozeně roste i traťová rychlost, což mimo jiné významně ovlivňuje konstrukce železničních traťových návěstidel, které tak musí čelit fyzikálním působením vyšších rychlostí projíždějících vlaků.

Vzhledem k významnosti železničních návěstidel pro železniční provoz je nutné zajistit jejich spolehlivou funkci po celou dobu plánované životnosti. Z tohoto důvodu musí být konstrukce návěstidla navržena tak, aby byla za všech předpokládaných okolností stabilní a nezasahovala do průjezdného profilu koleje. Vytvoření numerického modelu, který umožní predikovat odezvy konstrukce reálného železničního návěstidla na dynamické zatížení je proto důležitým krokem pro ověření bezpečnosti instalace takového zařízení. Pomocí numerického modelu je možné simulovat i situace, které v provozu nastanou ojediněle, jako je například míjení dvou vlaků v blízkosti návěstidla během vichřice. Ověření takovýchto situací experimentálně je velmi obtížné až nemožné realizovat, či je velmi nákladné. Optimalizace návrhu pomocí simulací je tak levnějším a časově méně náročným řešením.

AŽD Praha s.r.o. reaguje ve vývoji železničních návěstidel na zrychlování železniční dopravy a také na požadavek možnosti osazení většího množství svítilen a indikátorů PUR. V rámci dlouhodobé spolupráce ústavu K618 bylo vyvinuto železniční návěstidlo s typovým označením SNA-100. Toto návěstidlo bylo navrženo tak, aby odolalo traťové rychlosti až 200 km/h a disponuje až šesti svítilnami a dvěma indikátory PUR. V současné době existují dva prototypy tohoto návěstidla na trati Čížkovice - Obrnice u železniční stanice Libčeves. [\[1\]](#page-56-1)

Cílem práce je vytvoření numerického modelu použitelného pro predikci chování reálného návěstidla typu SNA-100. Oproti analytickému řešení dle norem, které nezahrnuje přesný dynamický výpočet kmitání a značně tak zjednodušuje řešení problému, poskytuje řešení pomocí simulací přesnější analýzu kmitání.

Prvním krokem bylo vytvoření geometricky zjednodušeného modelu, díky kterému bylo dále možné provést relevantní analýzu pomocí numerických simulací. Geometrické zjednodušení bylo realizováno kvůli složitosti a časové náročnosti analýzy, která se tímto krokem výrazně snižuje.

Dále byla zpracována data z pilotního experimentu, který byl proveden na jednom z prototypů návěstidla. Byla provedena spektrální analýza dat a dále regresní analýza tlumení, což vedlo k určení vlastních frekvencí konstrukce a logaritmického dekrementu, který je důležitým parametrem pro modální analýzu. Následně byla provedena statická analýza, kde bylo zatížení z pilotního experimentu podrobeno citlivostní analýze. Stanovené zatížení bylo použito v dynamické simulaci, ze které bylo mimo jiné určeno tlumení pro modální analýzu. Po jejím vyhodnocení byly porovnány její výsledky s výsledky spektrální analýzy reálně naměřených dat.

Výstup této práce tvoří geometricky zjednodušený model charakterizující chování reálného návěstidla. Tvorba geometrického modelu i následné simulace byly vytvořeny v prostředí ANSYS Workbench 19.1, které využívá metodu konečných prvků.

## <span id="page-11-0"></span>**2. Matematický model**

Pro určení vlastních tvarů a vlastních frekvencí byla provedena analýza dynamického chování soustavy návěstidla při provozním zatížení. Jedná se o kmitající tlumenou soustavu s  $n$  stupni volnosti, která je buzena silami. Takovouto soustavu lze charakterizovat soustavou diferenciálních rovnic druhého řádu. Počet rovnic  $n$  odpovídá počtu stupňů volnosti soustavy. Při využití metody konečných prvků je takovýchto rovnic velký počet, protože každý z elementů zvyšuje celkový počet stupňů volnosti. Soustavu je možné zapsat v následujícím maticovém tvaru [\[2\]](#page-56-2):

<span id="page-11-1"></span>
$$
M\ddot{x} + B\dot{x} + Kx = f \tag{1}
$$

Jednotlivé prvky zastoupené v maticové rovnici [\(1\)](#page-11-1) jsou následující [\[3\]](#page-56-3):

$$
M = \begin{bmatrix} m_1 & 0 & \cdots & 0 \\ 0 & m_2 & & 0 \\ \vdots & & \ddots & \vdots \\ 0 & 0 & \cdots & m_n \end{bmatrix}
$$
(2)  

$$
B = \begin{bmatrix} b_{11} & b_{12} & \cdots & b_{1n} \\ b_{21} & b_{22} & b_{2n} \\ \vdots & & \ddots & \vdots \\ b_{n1} & b_{n2} & \cdots & b_{nn} \end{bmatrix}
$$
(3)  

$$
K = \begin{bmatrix} k_{11} & k_{12} & \cdots & k_{1n} \\ k_{21} & k_{22} & k_{2n} \\ \vdots & & \ddots & \vdots \\ k_{n1} & k_{n2} & \cdots & k_{nn} \end{bmatrix}
$$
(4)  

$$
f = \begin{Bmatrix} F_{1(t)} \\ F_{2(t)} \\ \vdots \end{Bmatrix}
$$
(5)

Kde matice  $M$  je matice hmotnosti,  $B$  matice tlumení a  $K$  představuje matici tuhosti. Tyto tři matice jsou všechny čtvercové, řádu  $n$ . Dalším členem rovnice je vektor budících sil  $f$ . Vektor  $x$  je vektor výchylek. Zbylé dva vektory  $\dot{x}$  a  $\ddot{x}$  jsou vektory rychlosti a zrychlení. [\[2,](#page-56-2) [4\]](#page-56-4)

 $\overline{\mathcal{L}}$ 

 $F_{n(t)}$ 

#### <span id="page-12-0"></span>**2.1 Volné kmitání**

#### <span id="page-12-1"></span>**2.1.1 Volné kmitání netlumených soustav**

Při volném netlumeném kmitání je nulový vektor budících účinků  $f = 0$ . Nulová je též matice tlumení  $B = 0$ . Soustava pohybových rovnic tedy bude mít dle [\(1\)](#page-11-1) tvar [\[2\]](#page-56-2):

<span id="page-12-2"></span>
$$
M\ddot{x} + K x = 0 \tag{6}
$$

Hledáme homogenní řešení výše uvedené soustavy rovnic [\(6\)](#page-12-2), které předpokládáme ve tvaru [\[3\]](#page-56-3):

$$
\boldsymbol{x}_h = \begin{Bmatrix} x_1 \\ x_2 \\ \vdots \\ x_n \end{Bmatrix} = \boldsymbol{u} \sin(\Omega t + \boldsymbol{\Phi}) = \begin{Bmatrix} u_1 \\ u_2 \\ \vdots \\ u_n \end{Bmatrix} \sin(\Omega t + \boldsymbol{\Phi}) \tag{7}
$$

kde  $u$  je vektor amplitud,  $\Omega$  úhlová frekvence,  $\Phi$  je počáteční výchylka a  $t$  reprezentuje čas. Druhá derivace takového řešení je potom:

$$
\ddot{x} = -u\,\Omega^2\sin(\Omega t + \Phi) \tag{8}
$$

Nyní je možné dosadit do pohybových rovnic [\(6\)](#page-12-2):

$$
-M u \Omega^2 \sin(\Omega t + \Phi) + K u \sin(\Omega t + \Phi) = 0
$$
\n(9)

Po vydělení členem  $sin(\Omega \cdot t + \Phi)$  a následném vytknutí vektoru  $u$  získáme rovnici ve tvaru:

<span id="page-12-3"></span>
$$
u\left(-\Omega^2 M + K\right) = 0\tag{10}
$$

Dále zavedeme  $\Omega^2 = \lambda$ , jenž představuje vlastní čísla a vektor  $\bm u$  reprezentující vlastní vektory matice soustavy. Protože rovnice [\(10\)](#page-12-3) je soustavou lineárních rovnic, tak pro existenci netrivi-álního řešení musí být hodnota tzv. frekvenčního determinantu soustavy nulová [\[5\]](#page-56-5):

$$
det| - \lambda M + K| = 0 \tag{11}
$$

Rozepsáním tohoto determinantu získáme frekvenční rovnici ve tvaru [\[3\]](#page-56-3):

$$
a_n \lambda^n + a_{n-1} \lambda^{n-1} + \dots + a_2 \lambda^2 + a_1 \lambda + a_0 = 0 \tag{12}
$$

Rovnice řádu n má n kořenů včetně násobností. Pro takovouto soustavu s  $n$  stupni volnosti existuje tedy n vlastních čísel  $\lambda_1, \lambda_2, \cdots, \lambda_n$ , což je stejný počet jako celkový počet rovnic.

Po odmocnění vlastních čísel získáme vlastní frekvence netlumeného kmitání  $\Omega_i =$ √  $[\lambda_i]$ . [\[3\]](#page-56-3)

Z důvodu singularity matice soustavy není možné určit přesné hodnoty amplitud. Jednoznačně je ale možné určit jejich vzájemný poměr. Tento poměr tvoří číselné hodnoty ve vlastním vektoru  $u_i\,[5]$  $u_i\,[5]$ :

$$
\boldsymbol{v}_i^T = \left[\frac{u_{i1}}{u_{i1}}, \frac{u_{i2}}{u_{i1}}, \cdots, \frac{u_{in}}{u_{i1}}\right]
$$
(13)

Získáme tedy  $n$  různých posloupností, které pro každou vlastní úhlovou frekvenci definují vlastní tvar kmitání. Vzhledem k nejednoznačnosti řešení je nutné provést tzv. normování, pro které existuje nekonečně mnoho možností. Níže jsou uvedeny 3 základní metody [\[5\]](#page-56-5):

 $\pmb{v}_i^T$ Euklidova norma

 $\boldsymbol{v}_i^T\,\boldsymbol{M}\,\boldsymbol{v}_i = 1$  normování dle matice hmotnosti

$$
\boldsymbol{v}_i^T \boldsymbol{K} \, \boldsymbol{v}_i = 1 \quad \text{normování dle matice tuhosti}
$$

Jestliže soustava návěstidla kmitá v  $i$ -tém vlastním tvaru  $\boldsymbol{u}_i$ , pak jednotlivé výchylky jsou dány rovnicemi [\[5\]](#page-56-5):

<span id="page-13-1"></span>
$$
x_i = v_i e^{i \Omega_i t + \Phi_i} \tag{14}
$$

V reálném oboru potom řešení nabývá tvaru [\[5\]](#page-56-5):

$$
x_i = v_i \sin(\Omega_i t + \Phi_i) \tag{15}
$$

Řešení je tedy tvořeno lineární kombinací jednotlivých vlastních tvarů kmitů [\[5\]](#page-56-5):

$$
\tilde{x}_i = \sum_{i=1}^n \tilde{C}_i \, \boldsymbol{v}_i \, e^{i \, \Omega_i \, t + \Phi_i} \tag{16}
$$

kde  $\tilde{C}_i$  jsou komplexní integrační podmínky. V reálném oboru má potom rovnice [\(15\)](#page-13-1) tvar [\[5\]](#page-56-5):

$$
\boldsymbol{x}_i = \sum_{i=1}^n C_i \, \boldsymbol{v}_i \sin(\Omega_i \, t + \Phi_i) = \sum_{i=1}^n \boldsymbol{v}_i \left( A_i \cos \Omega_{0i} \, t + B_i \sin \Omega_{0i} \, t \right) \tag{17}
$$

 $C_i, \, A_i$  ,  $B_i$  a  $\Phi_i$  jsou integrační konstanty určené na základě počátečních podmínek. [\[5\]](#page-56-5) Vlastní vektory se zapisují do tzv. modální matice [\[5\]](#page-56-5):

$$
\boldsymbol{V} = [\boldsymbol{v}_1, \boldsymbol{v}_2, \cdots \boldsymbol{v}_n] = \begin{bmatrix} v_{11} & v_{12} & \cdots & v_{1n} \\ v_{21} & v_{22} & & v_{2n} \\ \vdots & & \ddots & \vdots \\ v_{n1} & v_{n2} & \cdots & v_{nn} \end{bmatrix}
$$
(18)

Obdobně vlastní úhlové frekvence zapisujeme do tzv. spektrální matice:

$$
\mathbf{\Omega} = \begin{bmatrix} \Omega_1 & 0 & \cdots & 0 \\ 0 & \Omega_2 & & 0 \\ \vdots & & \ddots & \vdots \\ 0 & 0 & \cdots & \Omega_n \end{bmatrix}
$$
(19)

#### <span id="page-13-0"></span>**2.1.2 Volné kmitání slabe tlumených soustav ˇ**

V případě slabého (proporcionálního) tlumení lze soustavu pohybových rovnic [\(1\)](#page-11-1) zapsat:

<span id="page-13-2"></span>
$$
M\ddot{x} + B\dot{x} + Kx = 0 \tag{20}
$$

Matice tlumení  $B$  nabývá tvaru:

<span id="page-14-2"></span>
$$
B = \alpha M + \beta K \tag{21}
$$

První člen v rovnici [\(21\)](#page-14-2) představuje konstrukční tlumení a druhý člen tlumení materiálové. Konstrukční tlumení jinak též nazýváno tlumení vnější, zahrnuje například tlumení dané odporem prostředí. Materiálové tlumení neboli vnitřní tlumení je definováno vnitřním třením struktury materiálu. [\[3\]](#page-56-3)

Řešení soustavy pohybových rovnic [\(20\)](#page-13-2) poté předpokládáme ve tvaru [\[5\]](#page-56-5):

<span id="page-14-4"></span><span id="page-14-3"></span>
$$
x = \sum_{i=1}^{n} C_r e^{\lambda t} v_i
$$
 (22)

Obecné řešení odpovídající rovnici [\(22\)](#page-14-3) je po úpravách (podrobněji viz [\[5\]](#page-56-5)) dáno rovnicí:

$$
\boldsymbol{x} = \sum_{i=1}^{n} e^{-\delta_i t} \, \boldsymbol{v}_i \left( A_i \cos \Omega_{0i} \, t + B_i \sin \Omega_{0i} \, t \right) = \sum_{i=1}^{n} C_i \, e^{-\delta_i t} \, \boldsymbol{v}_i \sin (\Omega_i \, t + \Phi_i) \tag{23}
$$

Kde  $A_i,\,B_i,\,C_i$  a  $\Phi_i$  jsou integrační konstanty a  $\delta$  je logaritmický dekrement útlumu.

## <span id="page-14-0"></span>**2.2 Vynucené kmitání**

Při vynuceném kmitání platí soustava ve znění dle rovnice [\(1\)](#page-11-1). Pro vektor budících účinků tedy platí  $f \neq 0$ . U vynuceného kmitání soustavy návěstidla může jít například o buzení projíždějícím vlakem či větrem. V případě buzení harmonickou silou předpokládáme partikulární řešení ve tvaru [\[2\]](#page-56-2):

<span id="page-14-5"></span>
$$
\tilde{x} = \tilde{s} e^{i \omega t} \tag{24}
$$

Kde  $\tilde{s}$  je komplexní vektor amplitud.

Úpravami tedy získáme partikulární řešení ve tvaru [\[5\]](#page-56-5):

$$
x = \sum_{i=1}^{n} s_i \sin(\omega t + \Phi_i)
$$
 (25)

Kde  $\Phi_i$  je konstanta určená z počátečních podmínek.

### <span id="page-14-1"></span>**2.3 Celkové rešení soustavy ˇ**

Maticová soustava rovnic [\(1\)](#page-11-1) má řešení ve tvaru [\[2\]](#page-56-2):

$$
x = x_h + x_p \tag{26}
$$

Kde  $x_h$  je řešení homogenní a  $x_p$  je partikulární řešení popsané v rovnicích [\(23\)](#page-14-4) a [\(25\)](#page-14-5). Po úpravách získáváme celkové řešení ve tvaru [\[5\]](#page-56-5):

$$
\boldsymbol{x} = \sum_{i=1}^{n} \left[ C_i e^{-\delta_i t} \boldsymbol{v}_i \sin(\Omega_i t + \Phi_i) + \boldsymbol{s}_i \sin(\omega t + \Phi_i) \right]
$$
(27)

Kde  $C_i$  a  $\Phi_i$  jsou konstanty určené z počátečních podmínek a člen  $e^{-\delta_i\,t}$  představuje tlumení.

## <span id="page-15-0"></span>**3. Metoda konečných prvků**

Metoda konečných prvků (MKP) představuje moderní numerickou metodu pro řešení úloh mechaniky kontinua. Numerické řešení je oproti analytickému řešení výhodné, protože umožňuje řešit problémy složitějších těles a omezením je prakticky pouze kapacita dostupného hardwaru a časové nároky na výpočet.

Metoda vznikla v polovině padesátých let minulého století a je nejčastěji uplatňována při řešení problémů mechaniky deformovatelných těles - tedy úlohy statiky a dynamiky konstrukcí. Je ovšem možné ji použít i při řešení fyzikálních jevů, jako jsou například úlohy vypočtu proudění (tekutin, tepla) nebo elektro-magnetismu. [\[6\]](#page-56-6)

Základním principem MKP je diskretizace (angl. meshing) tj. rozložení tělesa na malé části, tzv. elementy, které vyplňují celý objem tělesa a mají konečné rozměry. U těchto elementů lze poměrně snadno popsat jejich chování. Z takto vytvořeného modelu je vytvořena soustava rovnic, která popisuje chování celého systému. Dalším krokem je aplikace okrajových či počátečních podmínek. Následuje řešení soustavy rovnic a tedy určení všech neznámých. Z nich je dále možné získat odvozené výsledky. [\[6,](#page-56-6) [7\]](#page-56-7)

Existují dvě varianty MKP [\[8\]](#page-56-8):

- Silová varianta MKP, která pracuje s tenzory napjatosti a je odvozena z Castiglianova variačního principu.
- Deformační varianta MKP, která pracuje s posuvy, odvozujeme z Lagrangeova variačního principu.

Tato práce se bude zabývat variantou deformační.

## <span id="page-15-1"></span>**3.1 Lagrange ˚uv variacní princip ˇ**

Lagrangeův variační princip je vyjádřen větou o minimu potenciální energie, která zní: Ze všech kinematicky přípustných stavů pružného tělesa nastává takový stav, který dává potenciální *energii systému minimální hodnotu* tj. platí [\[9\]](#page-56-9):

$$
\Pi = E_i + E_e = min.
$$
\n(28)

Kde  $\Pi$  je celková potenciální energie tělesa,  $E_i$  je potenciální energie deformace a  $E_e$  je po-tenciální energie vnějších sil, které ze vyjádřit jako [\[8\]](#page-56-8) [\[9\]](#page-56-9):

$$
E_i = \int_V W(\epsilon) \, dV = \frac{1}{2} \int_V \sigma^T \, \epsilon \, dV \tag{29}
$$

$$
E_e = -\int_V \mathbf{u}^T \overline{\mathbf{X}} \, dV - \int_{A_p} \mathbf{u}^T \overline{\mathbf{p}} \, dA \tag{30}
$$

Kde u je vektor posuvů,  $\overline{X}$  je vektor objemových sil,  $\epsilon$  je vektor přetvoření,  $\sigma$  je vektor napětí a  $\overline{p}$  jsou povrchové síly na plochu  $A_p$ . Úplné odvození základní rovnice MKP lze nalézt v [\[9\]](#page-56-9).

### <span id="page-16-0"></span>**3.2 Diskretizace**

Cílem diskretizace je rozdělení tělesa na elementy vyplňující celý jeho objem. Tento proces nazýváme meshing. Elementy mohou být jedno, dvou (plošné) i třírozměrné (objemové) a mohou nabývat různých tvarů. Je tak vytvořena síť složená z elementů a uzlů. Uzly sítě jsou body, ve kterých lze určit hodnotu neznámých parametrů řešení. [\[10\]](#page-56-10)

V případě deformační varianty MKP dochází k nahrazování neznámých posuvů na spojité oblasti za neznámé posuvy pouze v určitých bodech. Získáme tedy konečný počet neznámých.

Výslednou přesnost a kvalitu výsledků významně ovlivňuje hustota a kvalita topologie ele-mentů. [\[10\]](#page-56-10)

## <span id="page-16-1"></span>**3.3 Výpocetní nástroj ANSYS ˇ**

ANSYS (Ansys, Inc., USA) je komplexní programový nástroj pro řešení úloh z různých oblastí fyziky (multifyzikální), který využívá principu MKP. Zahrnuje strukturální analýzu, vedení tepla, proudění, rázové děje, elektromagnetické pole, elektrostatiku ale například i akustiku a lomovou mechaniku. Vzhledem k možnosti vytvoření parametrizovaných výpočtových modelů je možné provádět nejen kontrolní výpočty, ale i citlivostní analýzy a výpočty spolehlivosti. [\[10\]](#page-56-10)

Pro účely této práce bylo využito prostřední ANSYS Worbench 19.1, které seskupuje simulační programy ANSYS. Umožňuje propojení projektu ve formě vývojového diagramu, díky kterému je přehledně znázorněn stav analýzy a vazby mezi jednotlivými fázemi analýzy. V prostředí je možné vytvořit kompletní projekt, včetně vytvoření geometrie, definování materiálových vlast-ností modelu, diskretizaci modelu, tj. nastavení výpočtu, simulaci a vyhodnocení výsledků. [\[11\]](#page-56-11)

## <span id="page-17-0"></span>**4. Modální analýza**

Modální analýza je metodou dynamiky, díky které lze získat úplný dynamický popis mechanické soustavy. Kosntrukce je během ní vybuzena známými účinky a je tak možné získat relativně přesné parametry měřeného systému. Slouží k určení vlastních frekvencí a vlastních tvarů sou-stavy (jejich definice viz [2.1\)](#page-12-0). Je možné ji provádět teoreticky či experimentálně. Nejvhodnějším přístupem je kombinace obou metod, což vede k vyšší přesnosti výsledného modelu.

K teoretické modální analýze, a tedy k určení výpočtového modelu, lze využít například prostředí ANSYS Workbench, které nabízí hned několik různých způsobů řešení výpočtu takovéto úlohy pomocí MKP.

Experimentální modální analýza (dále pouze EMA) často slouží k ověření či korekci výsledků získaných teoretickou modální analýzou. Pokud takové výsledky nejsou k dispozici, je použita s cílem definovat vhodný matematický model soustavy. Fáze EMA lze rozlišit na sběr dat, vyhodnocení modálních parametrů a interpretaci výsledků. [\[12,](#page-57-0) [13\]](#page-57-1)

Při sběru dat je stěžejní jejich kvalita. V první fázi tedy rozhodujeme například o způsobu buzení soustavy a způsobu měření odezvy. Soustavu je možné vybudit například silovým impulzem či jiným typem dynamického zatížení. Druhou fázi EMA dnes řeší komerční softwarové programy. Často bývá pro zpracování dat využit například nástroj MATLAB (MathWorks, USA). Data jsou převedena z časové oblasti do oblasti frekvenční pomocí rychlé Fourierovy transformace (Fast Fourier Transformation - FFT). Proces získání frekvenčního spektra je nazýván spektrální analýza signálu. Z frekvenčního spektra je následně možné určit vlastní frekvence systému a fázové vztahy mezi harmonickými vibracemi, které vedou k učení vlastních tvarů. V poslední fázi pak lze interpretovat výsledky ve formě čísel, grafů či animací. [\[13,](#page-57-1) [14\]](#page-57-2)

Dalším typem modální analýzy je modální analýza provozní. Ta za určitých podmínek nahrazuje EMA. Je vhodná pro modální zkoušky mostů, budov a dalších velkých konstrukcí, u kterých by bylo umělé buzení problematické a provádí se tak za provozních podmínek, kdy se neměří budící síly, ale pouze vibrační odezvy. [\[14\]](#page-57-2)

Pro získání co nejpřesnějšího modelu je tedy vhodné provést verifikaci teoretického modelu porovnání experimentálního a výpočtového modelu. Nejprve je určen rozsah rozdílů mezi těmito modely a parametry jednoho z těchto modelů jsou upraveny tak, aby bylo dosaženo větší shody výsledků. [\[14\]](#page-57-2)

Součástí této práce je vytvoření výpočtového modelu soustavy návěstidla za pomoci MKP a jeho následná verifikace pomocí analýzy naměřených dat z provedeného pilotního experimentu zpracovaných pomocí spektrální analýzy a regresní analýzy tlumení.

# <span id="page-18-0"></span>**5. Geometrická a materiálová struktura modelu**

## <span id="page-18-1"></span>5.1 Získání parametrů návěstidla

<span id="page-18-2"></span>Všechny parametry modelu vytvořeného v této práci byly odvozeny z modelu poskytnutého AŽD Praha s.r.o.. Z detailního modelu byla odměřena výška a ostatní potřebné rozměry návěstidla (viz obrázek [1\)](#page-18-2).

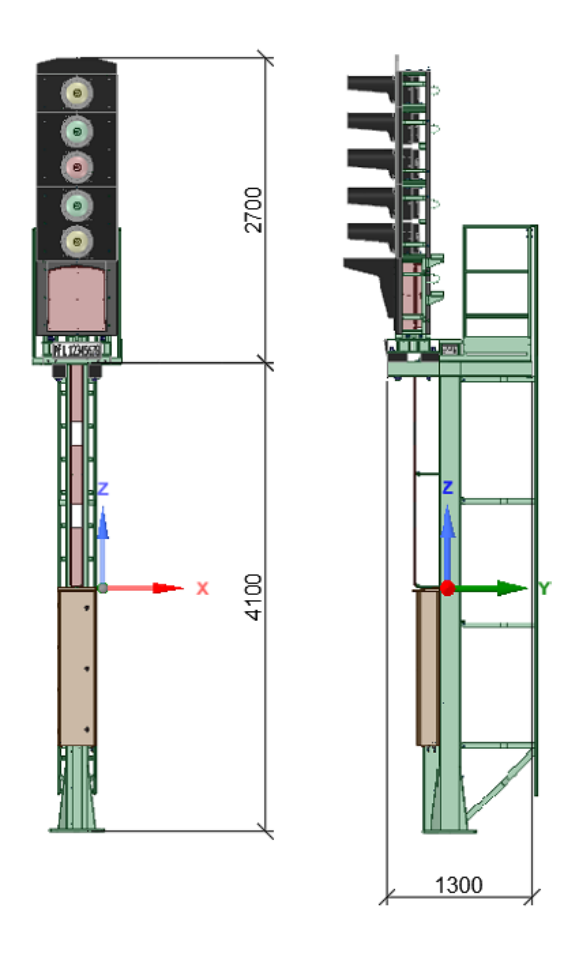

Obrázek 1: Detailní model návěstidla s vyznačenými rozměry v mm

Další výchozí informací byly známé hmotnosti jednotlivých částí návěstidla, které jsou následující:

- celá konstrukce umisťovaná na stožár včetně osazení světel 399 kg
- sestava světel s natáčením včetně osazení světel 241,5 kg
- modul jednoho osazeného indikátoru 19,3 kg (pouze hmotnost modulu bez hmotnosti indikátoru)
- modul jednoho návěstního světla 12,1 kg (pouze hmotnost modulu bez hmotnosti světla)
- modul dvou návěstních světel 20,5 kg (pouze hmotnost modulu bez hmotnosti světel)

<span id="page-19-0"></span>Ziednodušený model návěstidla je složen z pěti hmotných bodů a nosníků se dvěma různými průřezy (viz obrázek [2\)](#page-19-0). Určení těchto průřezů bude popsáno dále v této kapitole.

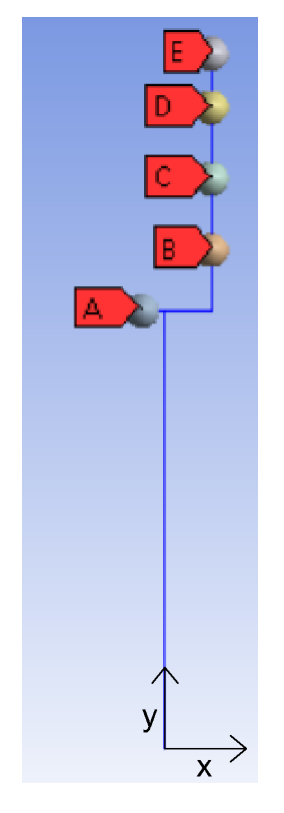

Obrázek 2: Zjednodušený model návěstidla

Hmotnosti hmotných bodů vycházejí ze známých informací popsaných výše. Protože nebyly známé přesné hmotnosti návěstních světel a indikátoru došlo pro potřeby modelu k následujícímu zjednodušení.

Od hodnoty, která reprezentuje celou sestavu světel s natáčením včetně osazení světel 241,5 kg byly odečteny jednotlivé moduly - jedenkrát modul jednoho návěstního světla, dvakrát modul dvou návěstních světel a jedenkrát modul osazeného indikátoru. Zbylých 169,1 kg bylo rozloženo mezi jednotlivá návěstní světla a indikátory rovnoměrně. Indikátor byl ve výpočtu nahrazen stejnou hmotností jako dvě návěstní světla.

Hmotný bod A odpovídá zbylé hmotnosti z celkových 399 kg, které tvoří celou konstrukci po umístění na stožár, po odečtení sestavy světel s natáčením včetně osazení světel, což je 157,5 kg. Hmotný bod B tvoří modul jednoho osazeného indikátoru o váze 19,3 kg a vypočtená hmotnost odpovídající dvěma návěstním světlům - 48,2 kg. Celkem má proto hmotný bod B hmotnost 67,5 kg. Hmotné body C a D mají stejnou hmotnost čítající jedenkrát modul dvou návěstních světel o hmotnosti 20,5 kg a vypočtenou hmotnost těchto dvou světel. To dohromady činí 68,7 kg. Hmotnost posledního hmotného bodu E 36,2 kg je součtem modulu jednoho návěstního světla 12,1 kg a hmotnosti tohoto návěstního světla.

<span id="page-20-0"></span>Takto určené hmotné body pak byly umístěny do těžišť jednotlivých částí konstrukce, jejichž hmotnost reprezentují. Jejich umístění je zobrazeno na obrázku [3.](#page-20-0)

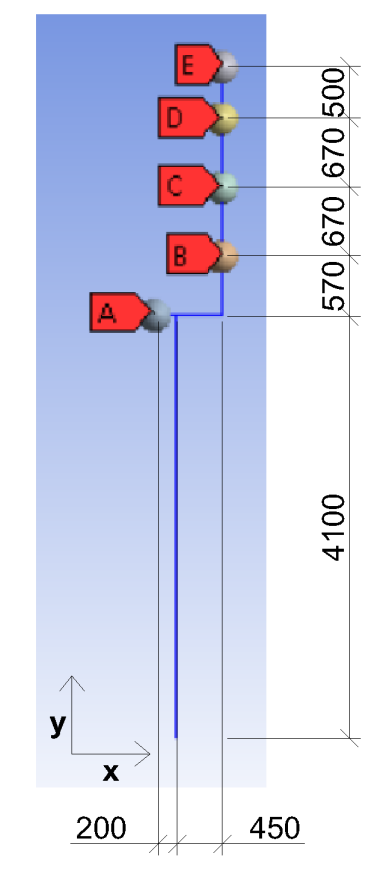

Obrázek 3: Umístění hmotných bodů (délkové rozměry v mm)

<span id="page-20-1"></span>Vlastnosti hmotných bodů jsou shrnuty v tabulce [1.](#page-20-1) Jsou zde uvedeny hmotnosti a souřadnice hmotných bodů v souřadném systému s počátkem umístěným v patě návěstidla, jak je zobrazeno na obrázku [3.](#page-20-0)

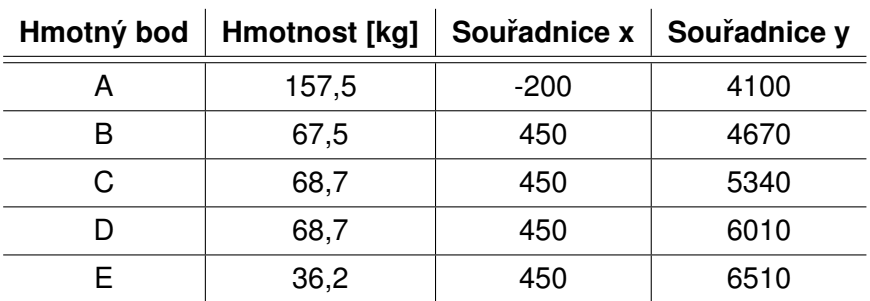

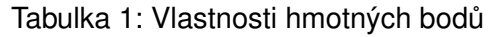

Materiálová struktura modelu byla definována opět na základě informací o návěstidle SNA-100 dodaných AŽD Praha s.r.o. Byly použity dva typy oceli - E235JRH a E355J2H. Vlastnosti těchto materiálů byly převzaty z [\[15\]](#page-57-3) a jsou uvedeny v tabulce [2.](#page-21-0) Použití jednotlivých materiálů je zobrazeno na obrázku [4.](#page-21-1)

<span id="page-21-1"></span><span id="page-21-0"></span>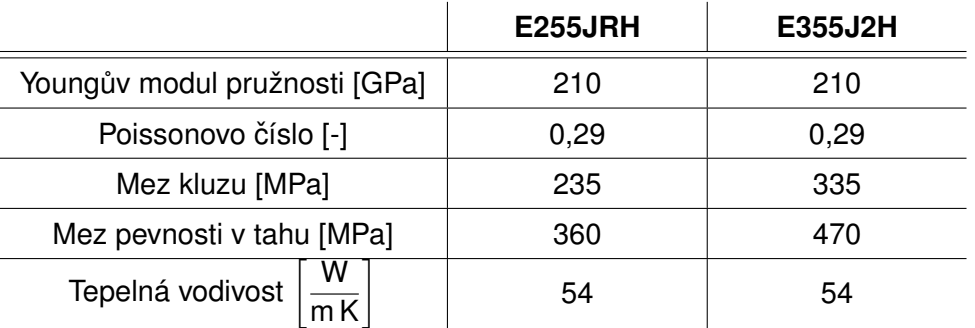

#### Tabulka 2: Vlastnosti materiálů

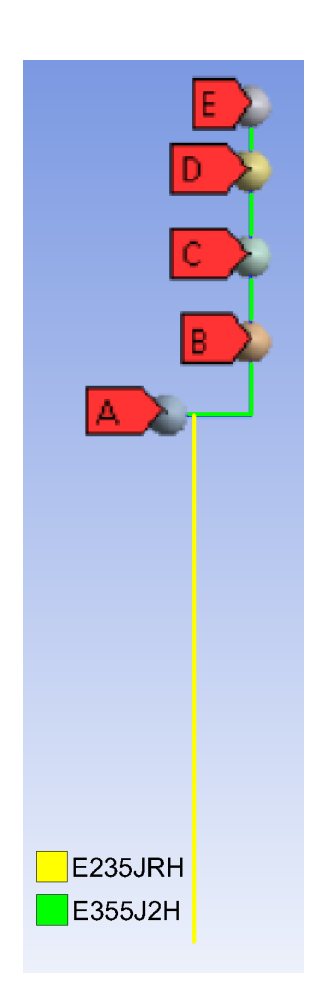

Obrázek 4: Materiálová struktura modelu

## <span id="page-22-0"></span>**5.2 Stanovení nosných průřezů**

Nosné průřezy nosníků modelu byly odvozeny ze známých rozměrů průřezů reálného návěstidla a dále z ploch resp. momentů setrvačnosti odměřených z detailního modelu návěstidla.

<span id="page-22-1"></span>První nosný průřez zobrazený na obrázku [5](#page-22-1) odpovídá skutečnému průřezu stožáru návěstidla a nebyl pro účely modelu nijak zjednodušen. Jedná se o čtvercový průřez s tloušťkou stěny 6 mm.

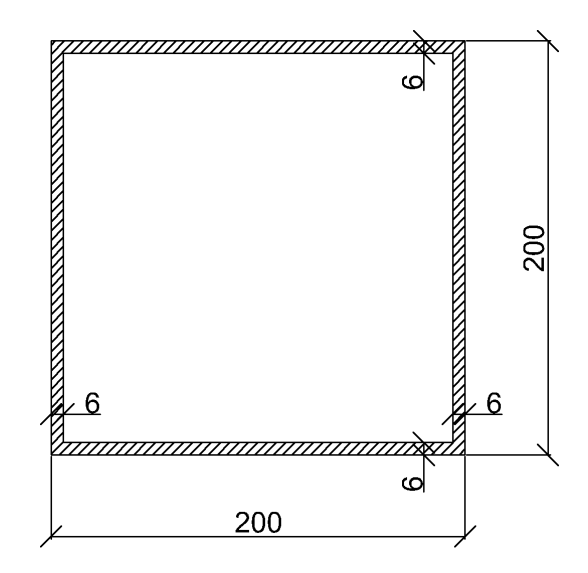

Obrázek 5: Nosný průřez použitý pro modelování stožáru návěstidla (délkové rozměry v mm)

Druhý typ průřezu reprezentuje ve zjednodušeném modelu dva horizontální nosníky na reál-ném návěstidle, které jsou zvýrazněny (oranžovou barvou) na obrázku [6.](#page-23-0) Tyto dva nosníky byly nahrazeny jedním nosníkem s průřezem stanoveným následujícím postupem. V detailním modelu byly odměřeny rozměry obou nosníků a byla dopočtena jejich celková plocha  $A$  a celkový moment setrvačnosti J. Ze znalosti základních vzorců pak vyplývají následující vztahy pro náhradní nosný průřez:

<span id="page-22-2"></span>
$$
A = a^2 - b^2 \tag{31}
$$

$$
J = \frac{a^4}{12} - \frac{b^4}{12} \tag{32}
$$

<span id="page-22-4"></span><span id="page-22-3"></span>Po dosazení  $A$  a  $J$  získáváme soustavu dvou rovnic o dvou neznámých. Z rovnice [\(31\)](#page-22-2) bylo vyjádřeno:

$$
a^2 = A + b^2 \tag{33}
$$

<span id="page-23-0"></span>Po dosazení do rovnice [\(32\)](#page-22-3) získáme dva kořeny. Záporný můžeme vyloučit, jelikož hledáme vzdálenost a získáme tak výsledek  $b = 108 \text{ mm}$  a následně po dosazení do [\(33\)](#page-22-4)  $a = 124 \text{ mm}$ . Výsledný nosný průřez je zobrazen na obrázku [7.](#page-23-1)

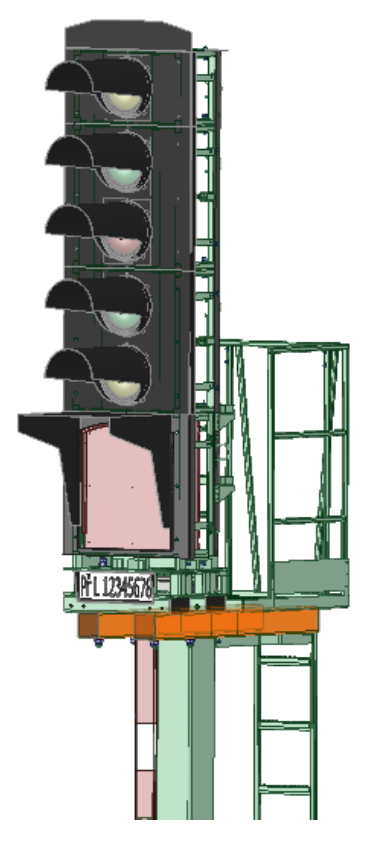

Obrázek 6: Horizontální nosníky

<span id="page-23-1"></span>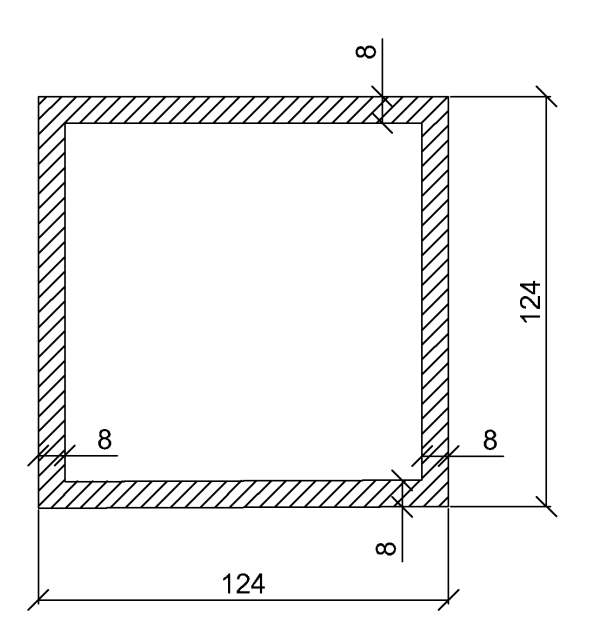

Obrázek 7: Nosný průřez nahrazující dva horizontální nosníky

Poslední nosný průřez reprezentuje ve zjednodušeném modelu horní konstrukci návěstidla. Tato část konstrukce je ovšem velmi složitá. Nejprve tak byl poslední nosný průřez určen po-mocí vztahů uvedených v rovnicích [\(31\)](#page-22-2) a [\(32\)](#page-22-3), kdy byly nahrazovány pouze čtyři hlavní nosníky v této části konstrukce. Ukázalo se však, že vypočtený průřez ( $a = 35, 6$  mm, tloušťka stěny  $t = 6, 5 \text{ mm}$ ) nereprezentuje tuto část konstrukce správně vzhledem k výsledkům z modelů popsaných v kapitole [8.](#page-42-0) Tento fakt odpovídá přílišnému zjednodušení horní části konstrukce návěstidla. Průřez byl pomocí numerických modelů upraven tak, aby výsledky modální analýzy odpovídaly co nejpřesněji datům z pilotního experimentu popsaného v kapitole [6.](#page-25-0) Výsledný průřez, který je zobrazen na obrázku [8](#page-24-0) má tloušťku stěny  $t = 4 \text{ mm}$  a délku strany průřezu  $a = 79$  mm.

<span id="page-24-0"></span>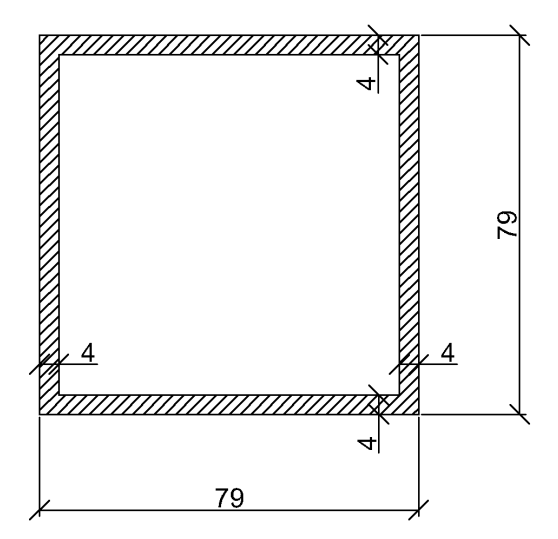

Obrázek 8: Nosný průřez nahrazující horní konstrukci návěstidla

## <span id="page-25-0"></span>**6. Provedený experiment**

Dne 24.8.2018 bylo provedeno měření mechanické odezvy návěstidla typu SNA-100. Měření bylo provedeno na jednom z prototypů tohoto návěstidla umístěného na trati v Libčevsi.

Celkem proběhlo deset testovacích měření s označením 1-10. Měřenými veličinami byla deformace a zrychlení ve vybraných bodech a rychlost, resp. směr větru. Protože každý akcelerometr má svůj vlastní souřadný systém, byl pro potřeby vyhodnocení zaveden globální sou-řadný systém (viz obrázek [9\)](#page-25-2). Namáhání konstrukce bylo realizováno působením osamělé síly ve směru F<sub>I</sub> nebo F<sub>II</sub>, jak je schématicky znázorněno na obrázku [9.](#page-25-2) Dále je zde vyznačen směr sever S pro měření anemometrem.

<span id="page-25-2"></span>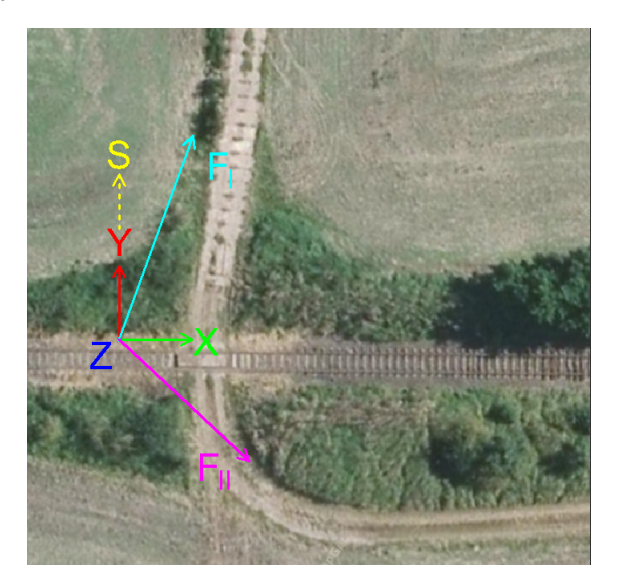

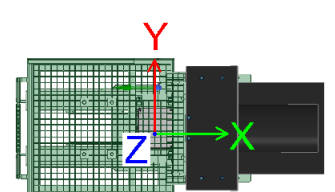

Obrázek 9: Situace s vyznačeným globálním souřadným systémem, globální souřadný systém vyznačený na návěstidle (vpravo)

## <span id="page-25-1"></span>**6.1 Zatížení**

Zatížení konstrukce bylo realizováno osamělou silou  $F=3\,\mathrm{kN}.$  Směry jejího působení (F<sub>I</sub> resp.  $F_{II}$ ) a její působiště jsou znázorněny na obrázcích [9](#page-25-2) a [10.](#page-26-0)

- $\bullet \,$  zatížení  $F$  ve směru  $\mathsf F_{\mathsf I}$  bylo použito pro měření č. 1-8
- $\bullet \,$  zatížení  $F$  ve směru F $_{\sf II}$  bylo použito pro měření č. 9

Zatížení při měření č. 10 bylo dáno neplánovaným projetím drážního vozidla (bagru s drážním podvozkem) velmi malou rychlostí.

Síla způsobující vychýlení konstrukce byla aplikována tahem lana. Tažné lano bylo ke kon-strukci návěstidla připevněno přes smyčku (místo přichycení viz obrázek [10\)](#page-26-0). Tato smyčka se při dosažení špičkové síly přetrhla, čímž došlo k rozkmitání návěstidla. Síla potřebná pro přetržení smyčky byla stanovena tahovou zkouškou na zatěžovací stolici Instron 3382.

<span id="page-26-0"></span>Směrové úhly byly určeny odečtem z mapy a mohou tak být zatíženy podstatnou chybou. Z toho důvodu byla v průběhu práce provedena citlivostní analýza (viz podkapitola [8.3\)](#page-44-0) - v jednotlivých krocích byly měněny směr i velikost zatížení tak, aby bylo dosaženo co největší shody s experimentálními daty.

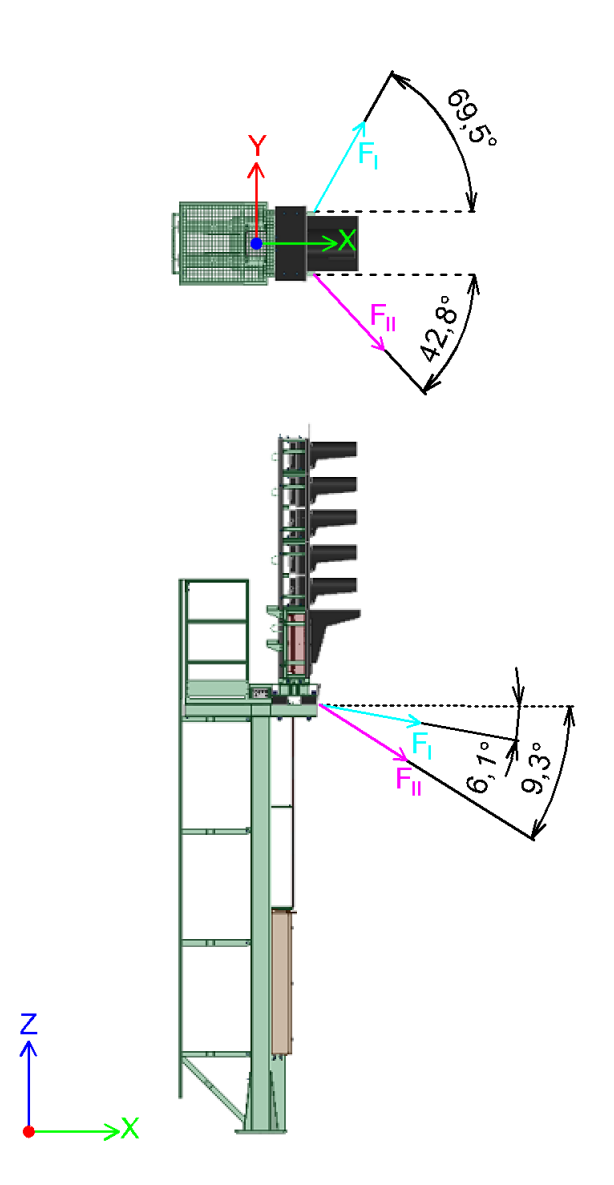

Obrázek 10: Působiště a směr jednotlivých zatížení

#### <span id="page-27-0"></span>**6.2** Použité snímače

#### <span id="page-27-1"></span>**6.2.1 Tenzometrie**

Kovové odporové tenzometry se využívají pro přesná měření deformací, sil, tlaků i momentů působících na pevná tělesa. Pro pilotní experiment byly použity fóliové tenzometry, které se vyznačují vysokou linearitou oproti tenzometrům polovodičovým. [\[16\]](#page-57-4)

Při mechanickém namáhání v oblasti pružných deformací dochází u kovových vodičů ke změnám elektrického odporu. Pružné deformace jsou takové deformace, které spadají do mezí platnosti Hookova zákona. U tenzometru o délce l, průřezu  $S$  a měrném odporu  $\rho$  platí, že jeho původní elektrický odpor lze vyjádřit následujícím vztahem [\[17\]](#page-57-5):

$$
R = \rho \frac{l}{S} \tag{34}
$$

Při namáhání tenzometru silou F dojde k jeho prodloužení o délku  $\Delta l$ . Pro relativní změnu elektrického odporu je dle [\[17\]](#page-57-5) možné odvodit:

$$
\frac{\Delta R}{R} = k \frac{\Delta l}{l} = k \,\varepsilon \tag{35}
$$

Kde k je koeficient deformační citlivosti, který závisí na materiálu vodiče a  $\varepsilon$  je relativní deformace.

Protože změna elektrického odporu  $R$  je obtížně detekovatelná, zapojují se tenzometry do tenzometrických můstků (nejčastěji jde o Wheatsoneův můstek). Měřenou veličinou je tak elektrické napětí mezi jednotlivými větvemi můstku. V klidovém stavu, kdy jsou obě větve nezatíženy, je na obou z nich stejný elektrický odpor a rozdíl potenciálů je 0 V (můstek je vyvážen). Tenzometry mají z tohoto důvodu předem stanovený elektrický odpor (např. 120 $\Omega$ ) a pokud je to třeba, jsou v můstku doplněny pevnými rezistory o stejné nominální hodnotě (např. v plném můstku jsou pouze čtyři tenozometry). Při zatížení se díky deformaci změní elektrický odpor tenzometru a dojde tak ke změně elektrického odporu celé větve. Můstek se tak dostane do nevyváženého stavu a dojde k detekci elektrického napětí, které je potom přepočítáno za pomoci koeficientu citlivosti (tzv. bridge factor, jehož hodnota se mění podle typu můstku - plný, poloviční či čtvrtinový) na deformaci. [\[18,](#page-57-6) [19\]](#page-57-7)

Tenzometry jsou dále citlivé na změny okolní teploty, a proto je vhodné její vliv kompenzovat. Při pilotním experimentu teplotní kompenzace nebyla provedena, jelikož se jedná o dynamické měření s délkou trvání v řádu několika sekund a případná změna okolní teploty je zanedbatelná.

Na stožáru návěstidla bylo realizováno pět měřících míst s označením MT $_{\rm 1}$  - MT $_{\rm 5}$  s následující konfigurací:

 $\bullet \,$  MT $_1$ : plný tenzometrický můstek (prostý ohyb  $M_x$ ), dvojice snímačů 1-DY11-6/350 (HBM, Německo),  $k = 2, 03, R = 350 \Omega$ 

- $\bullet \;$  MT $_2$ : plný tenzometrický můstek (prostý ohyb  $M_y$ ), čtveřice snímačů 1-LY61-3/120 (HBM, Německo),  $k = 1, 99, R = 120 \Omega$
- $\bullet$  MT $_3$ : čtvrtinový tenzometrický můstek (tah/tlak, osa Z), vertikální tenzometr, růžice 1-RY11-3/120 (HBM, Německo),  $k = 1, 82, R = 120 \Omega$
- MT $_4$ : čtvrtinový tenzometrický můstek (tah/tlak, osa Y-45°-o-45°-Z), tenzometr skloněný o 45 $^{\circ}$  od horizontální i vertikální osy, růžice 1-RY11-3/120 (HBM, Německo),  $k = 1, 82$ ,  $R = 120 \Omega$
- MT<sub>5</sub>: čtvrtinový tenzometrický můstek (tah/tlak, osa Y), horizontální tenzometr, růžice 1-RY11-3/120 (HBM, Německo),  $k = 1, 82, R = 120 \Omega$

<span id="page-28-0"></span>Kde k je koeficient deformační citlivosti a R je nominální elektrický odpor tenzometru. Měřenou veličinou byla deformace v čase v mikrostrainech (mikrostrain =  $\varepsilon$  x 10<sup>6</sup>). Schématické znázor-nění měřících míst je zobrazeno na obrázku [11.](#page-28-0)

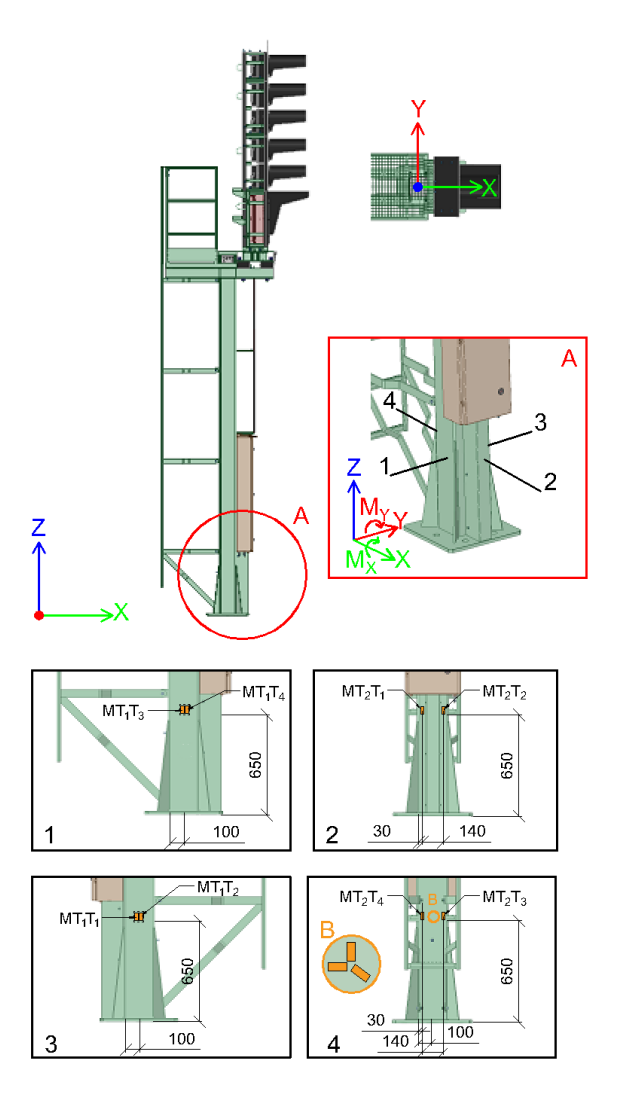

Obrázek 11: Schématické znázornění tenzometrických míst na stožáru

<span id="page-29-1"></span>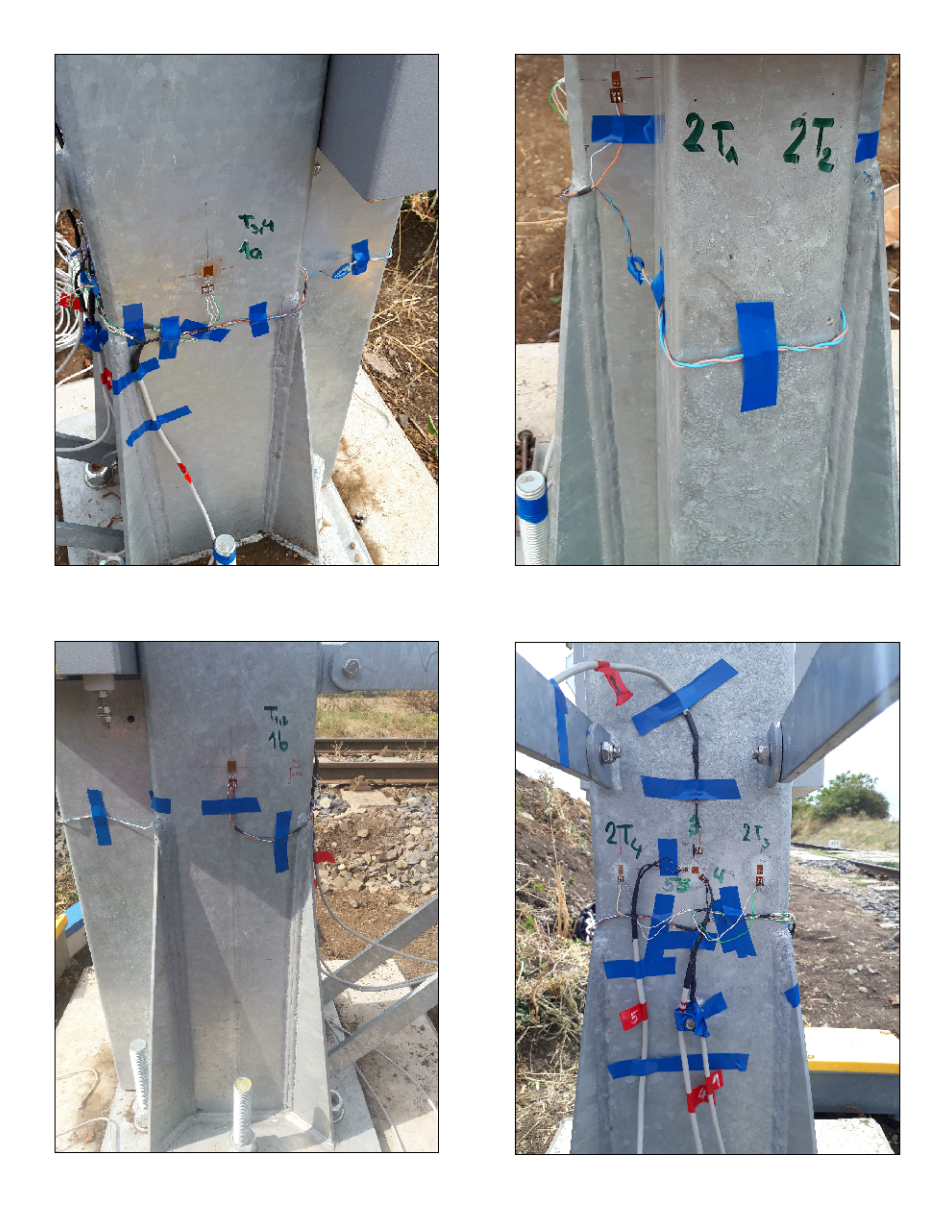

Obrázek 12: Fotografie tenzometrických míst na stožáru. Rozmístění odpovídá schématickému znázornění na obrázku [11](#page-28-0)

#### <span id="page-29-0"></span>**6.2.2 Akcelerace**

Akcelerometry jsou senzory určené k měření statického či dynamického zrychlení. Je možné je využít pro měření odstředivých a setrvačných sil, ale i pro určení polohy tělesa či vibrací. [\[20\]](#page-57-8)

Akcelerometry přeměňují zrychlení na měřitelný elektrický signál k čemuž se používají násle-dující tři principy [\[20\]](#page-57-8):

- piezoelektrické akcelerometry využívají piezoelektrický krystal (keramiku nebo přírodní), který generuje náboj odpovídající síle, která při zrychlení působí na konstrukci
- piezoresistivní akcelerometry využívají mikrokřemíkovou mechanickou strukturu a zrychlení odpovídá změně odporu

• akcelerometry s proměnnou kapacitou - využívají mikrokřemíkovou mechanickou strukturu a zrychlení odpovídá změně kapacity

Pro měření akcelerace byla vybrána dvě měřící místa s označením MA<sub>1</sub> a MA<sub>2</sub>. Měřenou veličinou je akcelerace [g] v čase. Měřící místa měla následující konfiguraci:

- $\bullet$  MA<sub>1</sub>: umístěno na stožáru ve výšce  $h=3780\,\mathrm{mm}$  od jeho paty spodní kovové desky umístěné na betonovém základu, tří-osý piezoelektrický akcelerometr 1203 (Measurement Specialties, USA) s rozsahem  $\pm 500 \text{ g}$
- $\bullet\,$  MA<sub>2</sub>: umístěno na příčli ve výšce  $\,h=5840\,\mathrm{mm}$  od paty stožáru spodní kovové desky umístěné na betonovém základu, tří-osý piezoelektrický akcelerometr 1203 (Measurement Specialties, USA) s rozsahem  $\pm 500 \text{ g}$

<span id="page-30-0"></span>Schématické znázornění měřících míst akcelerometrů a převod z jejich lokálního souřadného systému do globálního souřadného systému je zobrazeno na obrázku [13.](#page-30-0)

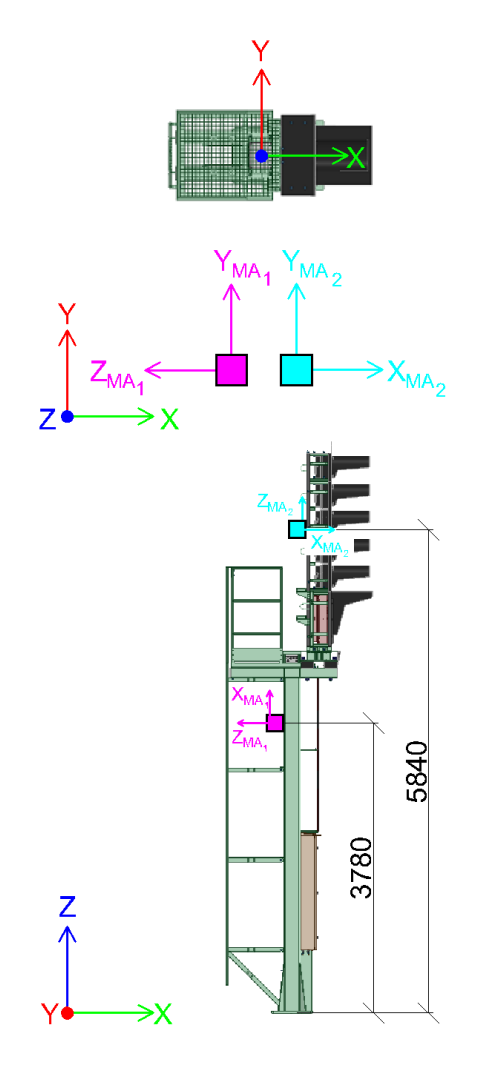

Obrázek 13: Schématické znázornění měřících míst akcelerometrů na návěstidle

#### <span id="page-31-0"></span>**6.2.3 Vítr**

Anemometrem (WindETH, Papouch, Česká Republika) umístěném na vysunutém profilu na horní konstrukci nejvrchnějšího světla byla měřena rychlost větru v čase  ${\rm [m\,s^{-1}]}$  a směr větru v čase jako úhel určující odklon od severu ve směru hodinových ručiček [°]. Směr sever je vyznačen na obrázku [9.](#page-25-2)

# <span id="page-32-0"></span>**7. Zpracování naměřených dat**

Data z pilotního experimentu popsaného v kapitole [6](#page-25-0) byla zpracována následujícím způsobem. V prostředí MATLAB byly vytvořeny skripty pro spektrální analýzu dat a pro regresní analýzu tlumení. Zdrojové kódy skriptů jsou součástí příloh. Výstupem spektrální analýzy byly vlastní frekvence konstrukce návěstidla. Regresní analýzou dat byl určen logaritmický dekrement tlumení, který byl následně použit jako parametr modální analýzy v programu ANSYS (viz kapitola [10\)](#page-51-0).

## <span id="page-32-1"></span>**7.1 Spektrální analýza**

Spektrální analýza dat naměřených v průběhu pilotního experimentu byla provedena za účelem získání amplitudového resp. výkonového spektra dat a následného určení nejčastěji zastoupených frekvencí. Takto vybrané frekvence reprezentují vlastní frekvence konstrukce návěstidla.

Byla provedena spektrální analýza dat naměřených tenzometry a dále dat z akcelerometrů. Při experimentu nebyly dostupné akcelerometry s vhodným měřícím rozsahem a data z nich tak byla výrazně zatížena šumem. Do výsledků (viz [7.1.5\)](#page-36-1) proto nebyla zahrnuta všechna měření.

#### <span id="page-32-2"></span>**7.1.1 Príprava dat ˇ**

Prvním krokem spektrální analýzy bylo oříznutí dat tak, aby do výsledného spektra nebyly zahrnuty frekvence z časových úseků, při kterých bylo návěstidlo v klidu (nekmitalo). Jako příklad byla vybrána data z měření č. 7 z tenzometru MT<sub>1</sub>. Původní a oříznutá data jsou zobrazena v grafech na obrázcích [14](#page-32-3) a [15.](#page-33-1)

<span id="page-32-3"></span>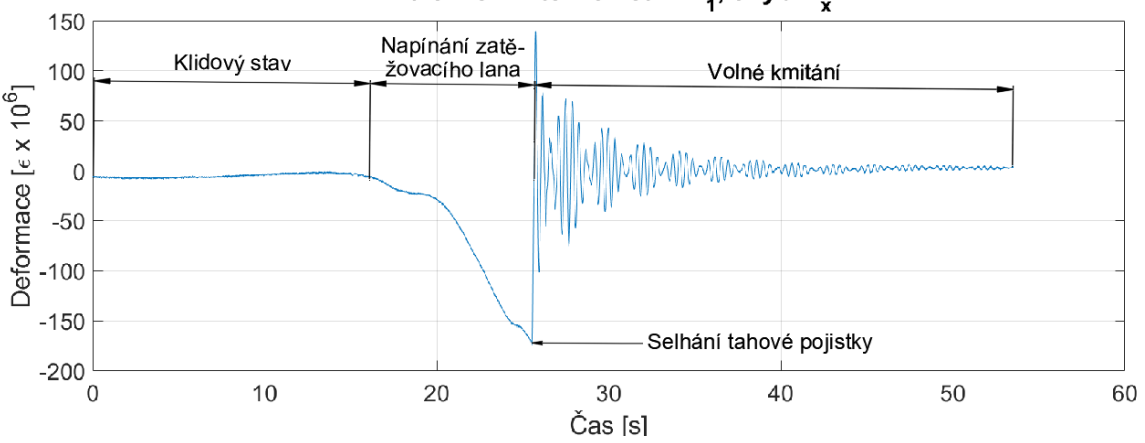

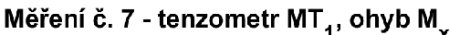

Obrázek 14: Naměřená data měření č. 7 - tenzometr MT<sub>1</sub>

<span id="page-33-1"></span>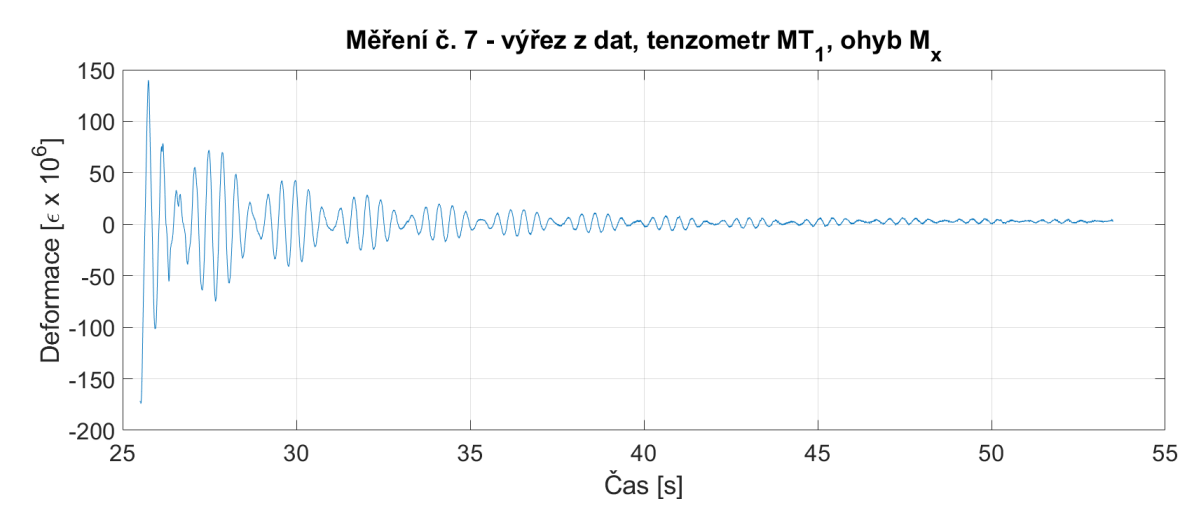

Obrázek 15: Výřez z dat měření č. 7 - tenzometr MT<sub>1</sub>

#### <span id="page-33-0"></span>**7.1.2 Získání amplitudového spektra**

Amplitudové spektrum bylo získáno pomocí rychlé Fourierovy transformace (FFT). Jedná se o algoritmus pro vyřešení diskrétní Fourierovy transformace (DFT). [\[21\]](#page-57-9)

Fourierova transformace (FT) převádí signál z časové do frekvenční oblasti. Předpokládá, že každý periodický signál lze rozložit na kombinaci harmonických funkcí sinus a cosinus, které se liší frekvencí, amplitudou a fází. Definiční vzorec pro FT je integrálem, jehož řešení je výpočetně náročné. Není tak pro praktickou realizaci příliš vhodný - analytické řešení existuje pouze v omezeném počtu případů a v případě počítačového zpracování nemáme spojitou funkci, ale pouze diskrétní hodnoty v okamžicích vzorkování. [\[21\]](#page-57-9)

Z tohoto důvodu se zavádí DFT, která je sumou harmonických funkcí a pracuje tak s diskrétními daty. Pro získání takových dat je analogový signál z měřících prvků vzorkován (diskretizován) jednou za časový interval neboli periodu vzorkování  $T_S=f_s^{-1},$  kde  $f_s$  je vzorkovací frekvence. DFT signál rozkládá na N harmonických funkcí s frekvencemi rovnými celočíselným násobkům základní frekvence  $\frac{2\,\pi\,f_s}{N}$ . [\[21,](#page-57-9) [22\]](#page-57-10)

Jak již bylo uvedeno výše, FFT je algoritmus pro vyřešení DFT. Podmínkou použití FFT je, aby byl počet vzorků N rovný mocnině dvou - délka signálu by měla být rovna  $2^n$ , jinak by řešení bylo výpočetně náročné. Data se tak běžně doplňují nulovým vektorem vhodné délky a bylo tak učiněno i s daty z pilotního experimentu. Vzorkovací frekvence  $f_s$  je dána podílem počtu vzorků a délky trvání měření. [\[21\]](#page-57-9)

V prostředí matlab byla pro tuto část programu využita funkce *fftshift*, která doplnila data o nulový vektor a dále funkce *fft*. Amplitudové spektrum z měření č. 7 je zobrazeno v grafu na obrázku [16.](#page-34-0) V grafu na obrázku [17](#page-34-1) je poté srovnání amplitudových spekter ze všech tenzometrů MT<sub>1</sub> - MT<sub>5</sub>. Je patrné, že píky představující nejvýznamnější frekvence jsou pro všechny tenzometry shodné.

<span id="page-34-0"></span>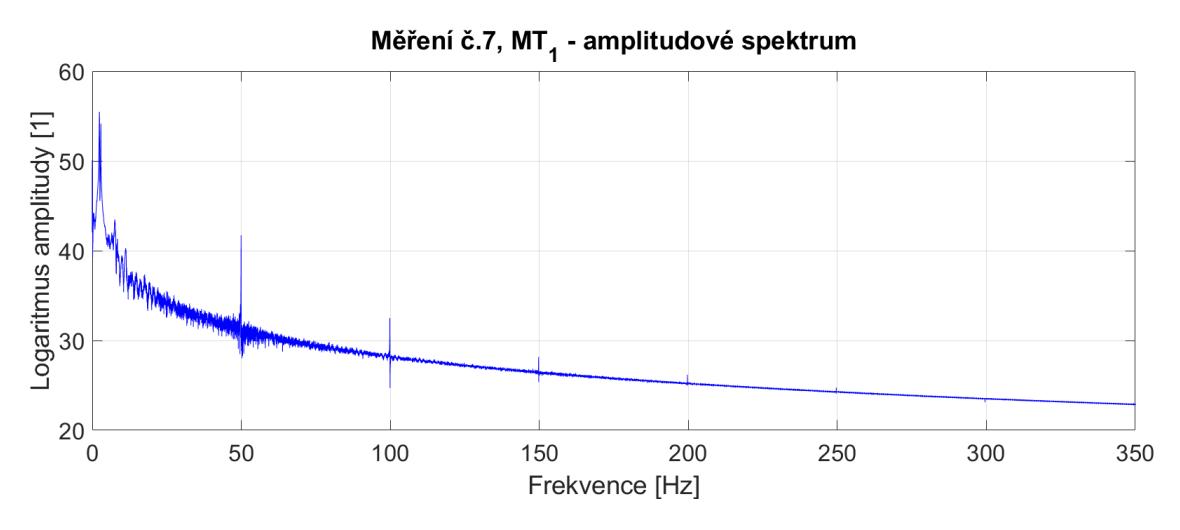

Obrázek 16: Měření č. 7 - amplitudové spektrum pro MT<sub>1</sub>

<span id="page-34-1"></span>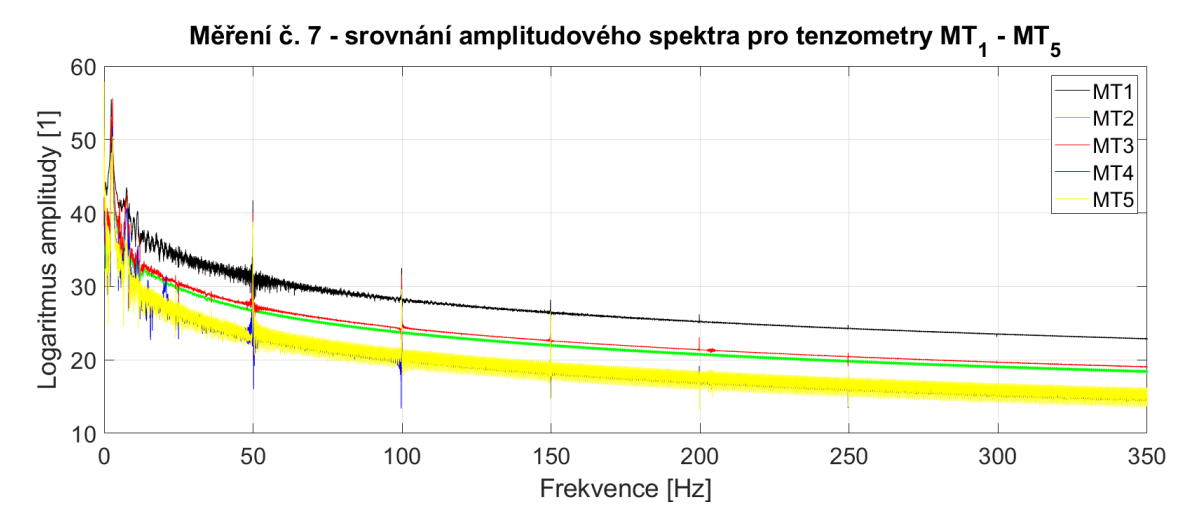

Obrázek 17: Měření č. 7 - amplitudové spektrum pro tenzometry MT<sub>1</sub> - MT<sub>5</sub>

<span id="page-34-2"></span>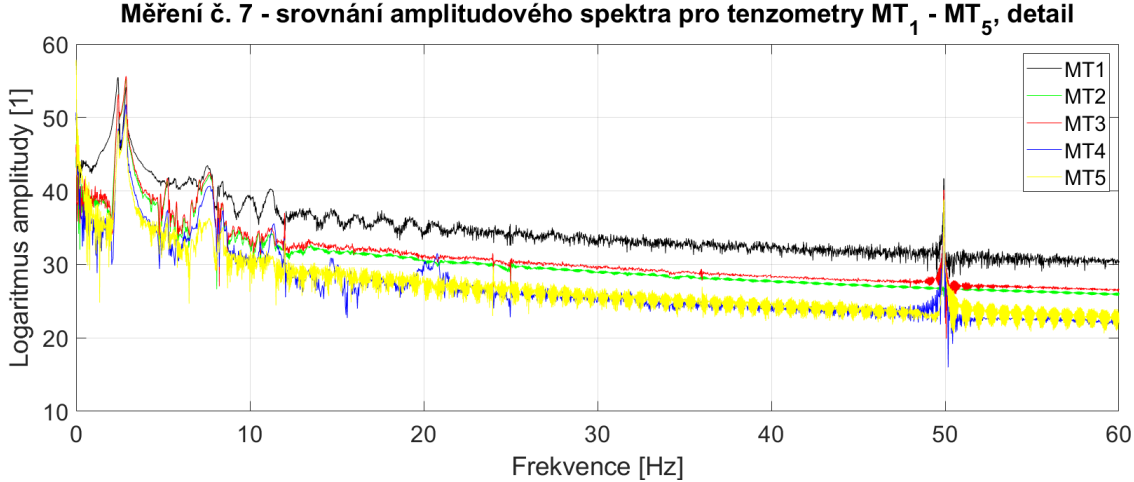

Měření č. 7 - srovnání amplitudového spektra pro tenzometry MT<sub>1</sub> - MT<sub>5</sub>, detail

Obrázek 18: Měření č. 7 - amplitudové spektrum pro tenzometry MT<sub>1</sub> - MT<sub>5</sub>, detail

#### <span id="page-35-0"></span>**7.1.3 Získání výkonového spektra**

Pro určení výkonového spektra byla použita Welchova metoda. Výkonové spektrum udává, jaký (tepelný) výkon by měla frekvenční složka signálu, který je chápán jako elektrické napětí, na jednotkovém rezistoru. Je tak možné zjistit, která frekvenční složka signálu je nositelem nejvyššího výkonu. [\[23\]](#page-57-11)

Welchova metoda signál rozděluje na segmenty, které se vzájemně překrývají a průměruje je. Díky průměrování FFT nad jednotlivými segmenty signálu potlačuje šum, a proto byla v této práci použita. V prostředí MATLAB byla použita funkce *pwelch*. Výkonové spektrum z měření č. 7 je zachyceno v grafu na obrázku [19.](#page-35-1) Na obrázku [20](#page-35-2) je graf zobrazující výkonová spektra určená z dat ze všech pěti tenzometrů měřících v průběhu testu č. 7. Nejvýraznější frekvence jsou opět jako v případě amplitudového spektra pro všechny tenzometry shodné. [\[24\]](#page-57-12)

<span id="page-35-1"></span>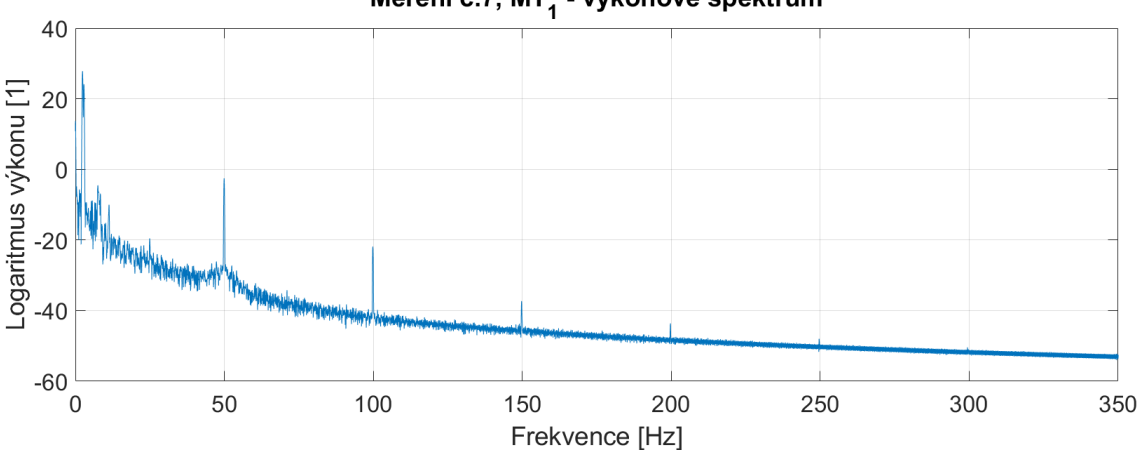

Měření č.7, MT<sub>4</sub> - výkonové spektrum

Obrázek 19: Měření č. 7 - výkonové spektrum pro MT<sub>1</sub>

<span id="page-35-2"></span>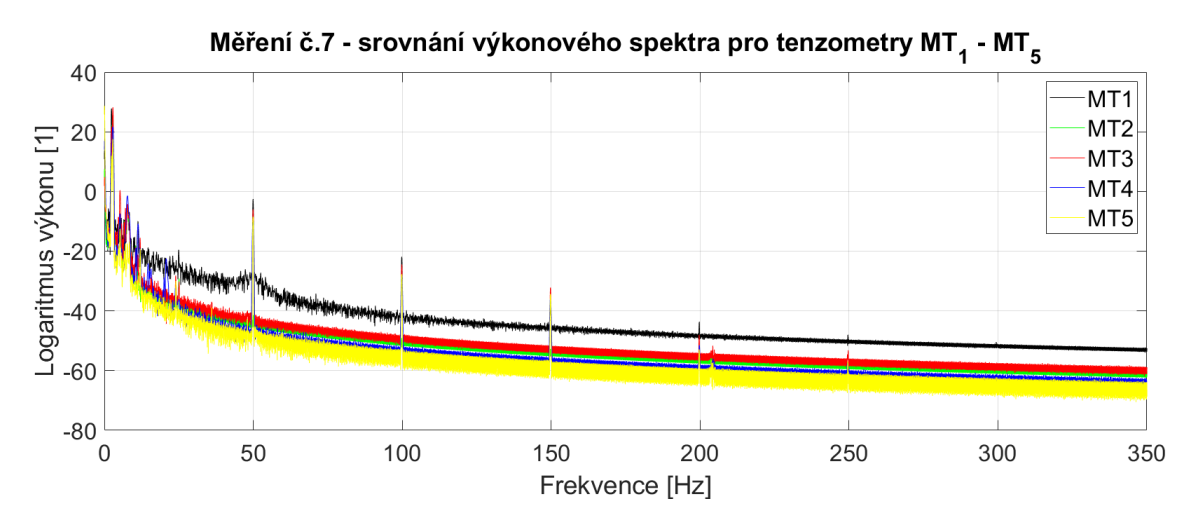

Obrázek 20: Měření č. 7 - výkonové spektrum pro tenzometry MT<sub>1</sub> - MT<sub>5</sub>

#### <span id="page-36-0"></span>**7.1.4 Srovnání amplitudového a výkonového spektra**

Pro všechna měření byly porovnány výsledky amplitudového a výkonového spektra. Ukázalo se, že obě spektra mají nejvýraznější píky (frekvence s nejsilnějším zastoupením) ve stejných místech (viz graf na obrázku [21\)](#page-36-2). V případě porovnání všech pěti tenzometrů v jednom měření se nejvýznamnější píky opět objevují ve všech spektrech.

<span id="page-36-2"></span>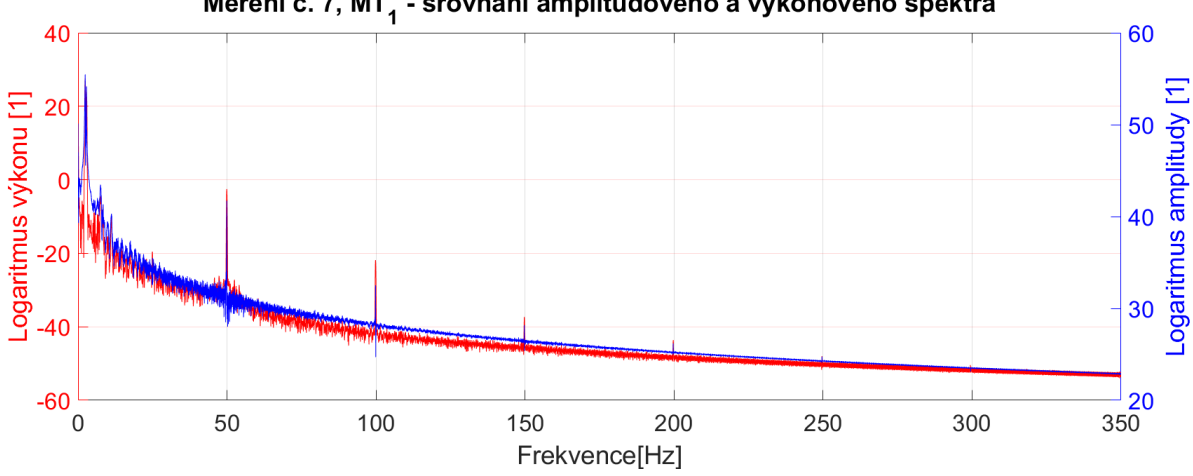

Měření č. 7, MT<sub>1</sub> - srovnání amplitudového a výkonového spektra

<span id="page-36-3"></span>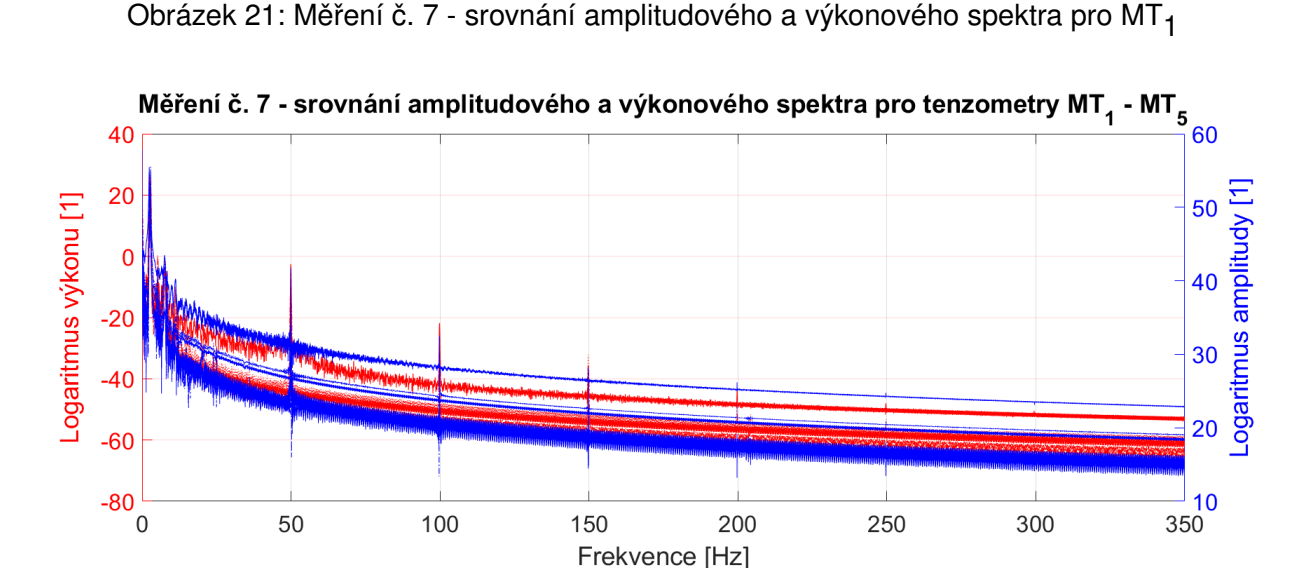

Obrázek 22: Měření č. 7 - srovnání amplitudového a výkonového spektra pro MT<sub>1</sub> - MT<sub>5</sub>

#### <span id="page-36-1"></span>**7.1.5 Výsledky**

Nejvýznamněji zastoupené frekvence (vlastní frekvence konstrukce návěstidla) byly určeny z grafů amplitudových a výkonových spekter z dat ze všech pěti tenzometrů (resp. z jednoho akcelerometru).

Výsledky spektrální analýzy dat z tenzometrů jsou shrnuty v tabulce [3.](#page-37-0) Výsledky spektrální analýzy dat z akcelerometru jsou obdobně shrnuty v tabulce [4.](#page-38-0) Hodnoty jsou seřazeny tak, aby

byly odpovídající frekvence přiřazeny stejné vlastní frekvenci. V případě prázdné buňky tato frekvence nebyla v daném měření pozorována.

Do výsledků nebyla zahrnuta měření č. 1-3 a měření č. 10. Měření č. 1-3 byla série prvních měření, která lze označit jako přípravná. Došlo k ověření funkčnosti měřících zařízení, ke zkoušce synchronizace a optimalizace aplikace zatížení. Při měření č. 10 drážní vozidlo svým průjezdem nevytvořilo zatížení, na které by bylo možné pozorovat měřitelnou odezvu.

Výsledky dále neobsahují data získaná z měření akcelerometrem MA<sub>1</sub> opět z důvodu silného šumu. Protože byl hledán pouze omezený počet vlastních frekvencí, byly frekvence určené z dat naměřených akcelerometrem  $MA<sub>2</sub>$  shora omezeny hodnotou 200 Hz.

Výsledky spektrální anlaýzy dat naměřených z tenzometrů obsahují méně frekvencí než výsledky spektrální analýzy dat z akcelerometrů. Tento rozdíl může být způsobený například tím, že data z akcelerometrů byla více zatížena šumem, díky čemuž se ve výsledcích spektrální analýzy objevuje vyšší počet píků, které byly mylně vyhodnoceny jako vlastní frekvence.

<span id="page-37-0"></span>

|                    | měření                  | měření                          | měření<br>$\check{\mathbf{c}}.\mathbf{6}$ | měření<br>č.7 | měření<br>$\check{\mathbf{c}}.\mathbf{8}$ | meření<br>$\check{\mathbf{c}}.9$ | průměr a            |
|--------------------|-------------------------|---------------------------------|-------------------------------------------|---------------|-------------------------------------------|----------------------------------|---------------------|
| $\boldsymbol{f_n}$ |                         |                                 |                                           |               |                                           |                                  | směrodatná          |
|                    | $\check{\mathbf{c}}$ .4 | $\check{\mathbf{c}}.\mathbf{5}$ |                                           |               |                                           |                                  | odchylka [Hz]       |
| $f_1$              | 2,38                    | 2,42                            | 2,42                                      | 2,39          | 2,40                                      | 2,41                             | $2,403 \pm 0,015$   |
| $f_2$              | 2,82                    | 2,87                            | 2,86                                      | 2,86          | 2,86                                      | 2,91                             | $2,863 \pm 0,026$   |
| $f_3$              | 5,26                    | 5,29                            | 5,13                                      | 5,26          | 5,24                                      | 4,83                             | $5,170 \pm 0,160$   |
| $f_3$              |                         |                                 |                                           |               |                                           | 6,89                             | 6,890               |
| $f_4$              | 7,84                    | 7,83                            | 7,98                                      | 7,69          | 7,84                                      | 7,91                             | $7,848 \pm 0,088$   |
| $f_5$              | 8,44                    | 8,46                            | 8,35                                      | 8,37          | 8,46                                      | 8,42                             | $8,417 \pm 0,043$   |
| $f_{\rm 6}$        | 11,35                   | 11,41                           | 11,21                                     | 11,32         | 11,28                                     | 11,35                            | $11,320 \pm 0,063$  |
| $f_7$              |                         |                                 | 14,87                                     |               |                                           |                                  | 14,870              |
| $f_8$              | 25,01                   | 24,99                           |                                           |               | 24,98                                     | 24,68                            | $24,920 \pm 0,140$  |
| $f_{9}$            |                         | 35,98                           |                                           |               |                                           |                                  | 35,980              |
| $f_{10}$           | 49,93                   | 49,88                           | 50,03                                     | 49,92         | 49,92                                     | 50,03                            | $49,952 \pm 0,058$  |
| $f_{11}$           | 99,79                   | 99,92                           | 99,98                                     | 99,87         | 99,83                                     | 99,85                            | $99,870 \pm 0,062$  |
| $f_{12}$           | 149,90                  | 149,90                          | 149,70                                    | 149,70        | 149,60                                    | 149,70                           | $149,750 \pm 0,110$ |
| $f_{13}$           | 199,89                  | 199,80                          |                                           | 199,70        | 199,70                                    |                                  | $199,773 \pm 0,079$ |

Tabulka 3: Výsledky spektrální analýzy dat z tenzometrů

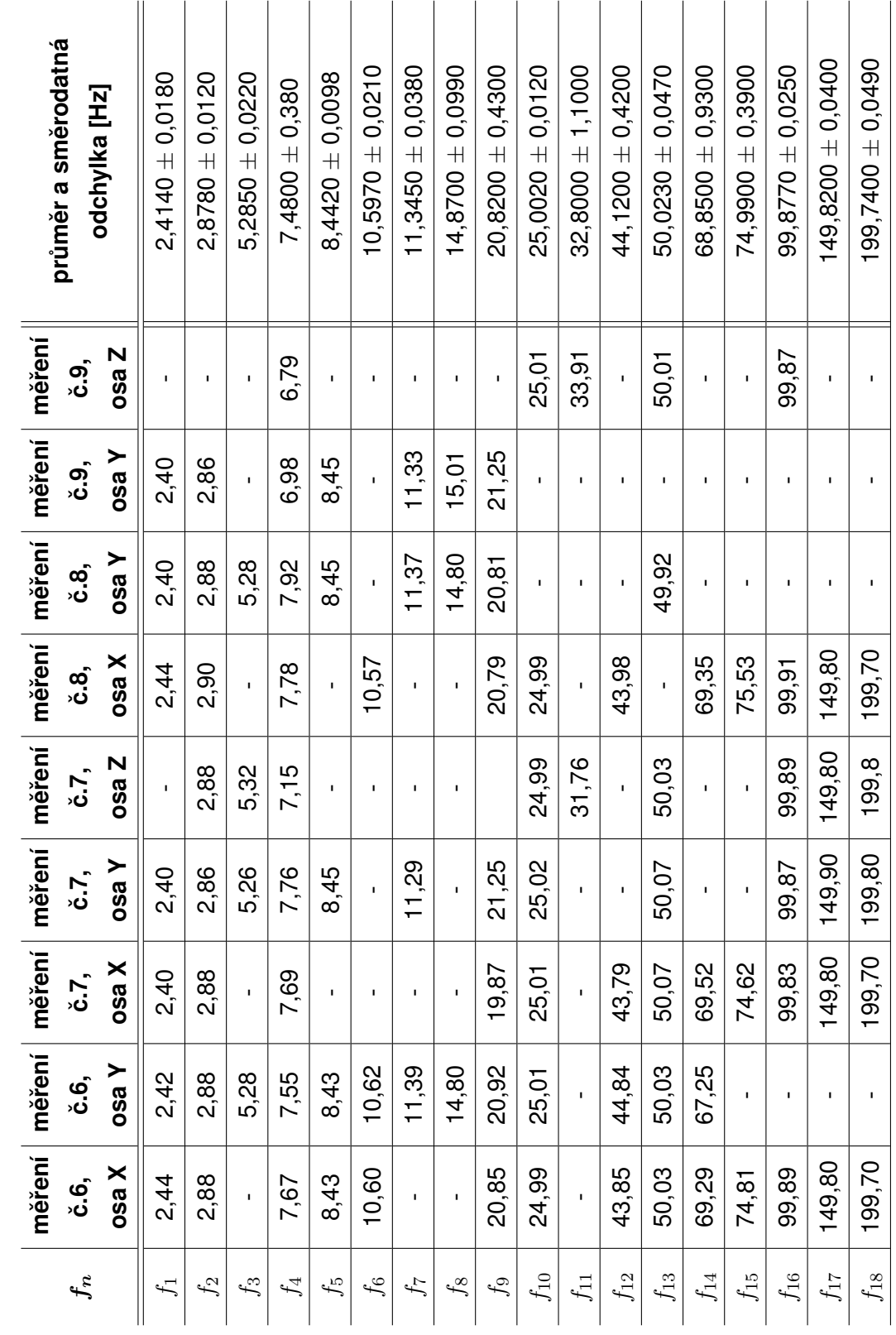

<span id="page-38-0"></span>Tabulka 4: Výsledky spektrální analýzy dat z akcelerometru MA<sub>2</sub> Tabulka 4: Výsledky spektrální analýzy dat z akcelerometru MA2

## <span id="page-39-0"></span>**7.2 Regresní analýza tlumení**

Pro určení logaritmického dekrementu tlumení  $\delta$  z členu  $e^{-\delta t}$  (více viz kapitola [2\)](#page-11-0) byla využita regresní analýza. Naměřená data z tenzometrů MT<sub>1</sub> - MT<sub>5</sub> byla proložena křivkou exponenciální funkce tak, aby byla vytvořena obalová křivka těchto dat.

Při kmitání konstrukce dochází k přenášení energie mezi jednotlivými směry ohybu ( $M_x$  a  $M_y$ ). U naměřených dat (kanálů) z pilotního epxerimentu, která tomuto faktu odpovídala, tak byla spojena data z několika tenzometrů do jednoho grafu - například pro měření č.7 došlo ke spo-jení dat z tenzometrů MT<sub>1</sub> a MT<sub>2</sub> (viz graf na obrázku [23\)](#page-39-1).

Data byla nejprve posunuta tak, aby byl klidový stav na ose y umístěný přibližně v nule. Stejně jako při spektrální analýze byly odstraněny časové úseky, kdy byla konstrukce návěstidla v klidu. Pro další postup byla použita absolutní hodnota z dat. Následně byly pomocí funkce *findpeaks* vybrány píky, jak je zobrazeno v grafech na obrázcích [24](#page-39-2) a [25.](#page-40-0)

<span id="page-39-1"></span>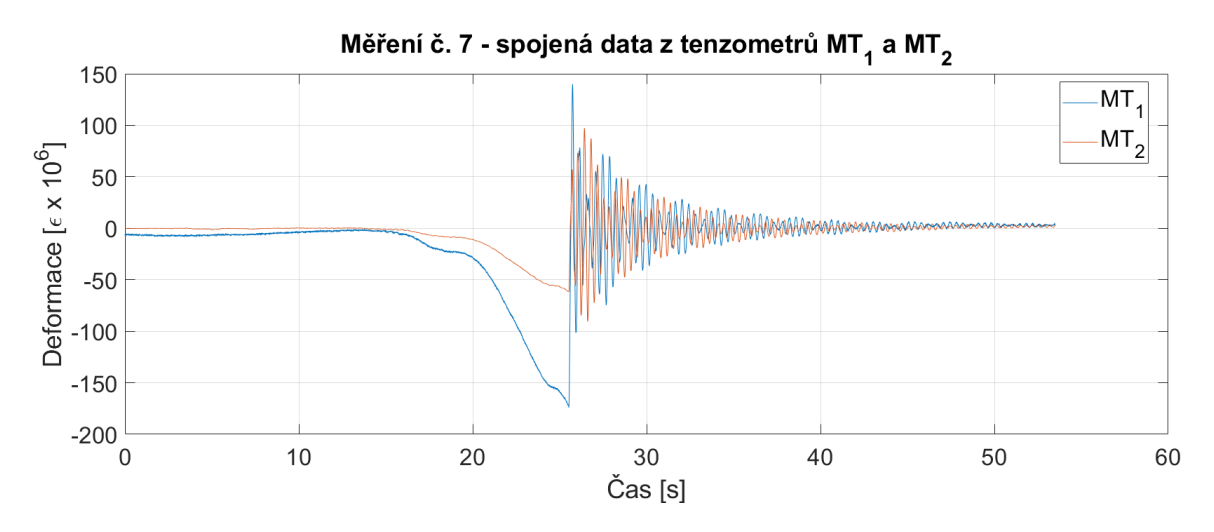

Obrázek 23: Měření č. 7 - spojená data z tenzometrů MT<sub>1</sub> a MT<sub>2</sub>

<span id="page-39-2"></span>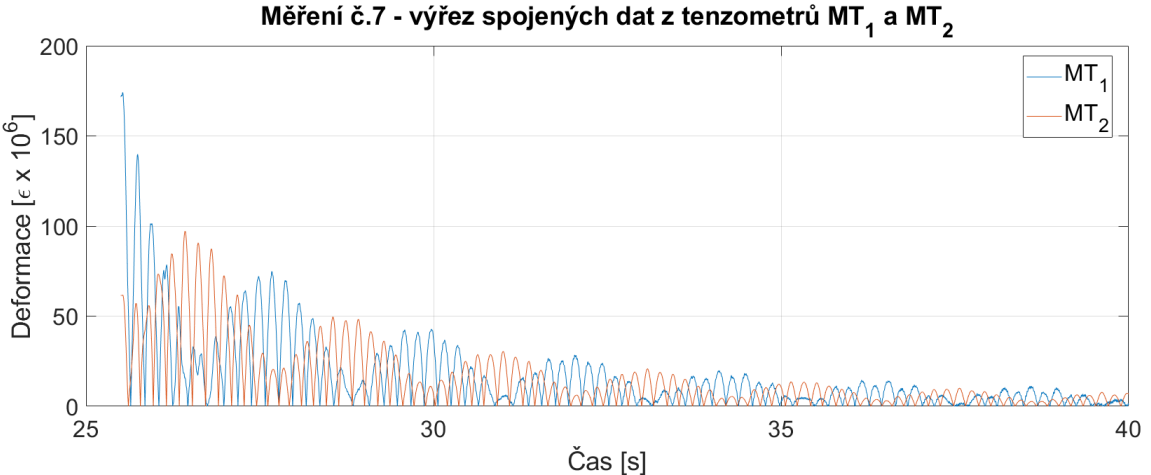

Obrázek 24: Měření č. 7 - spojená data z tenzometrů MT<sub>1</sub> a MT<sub>2</sub>

<span id="page-40-0"></span>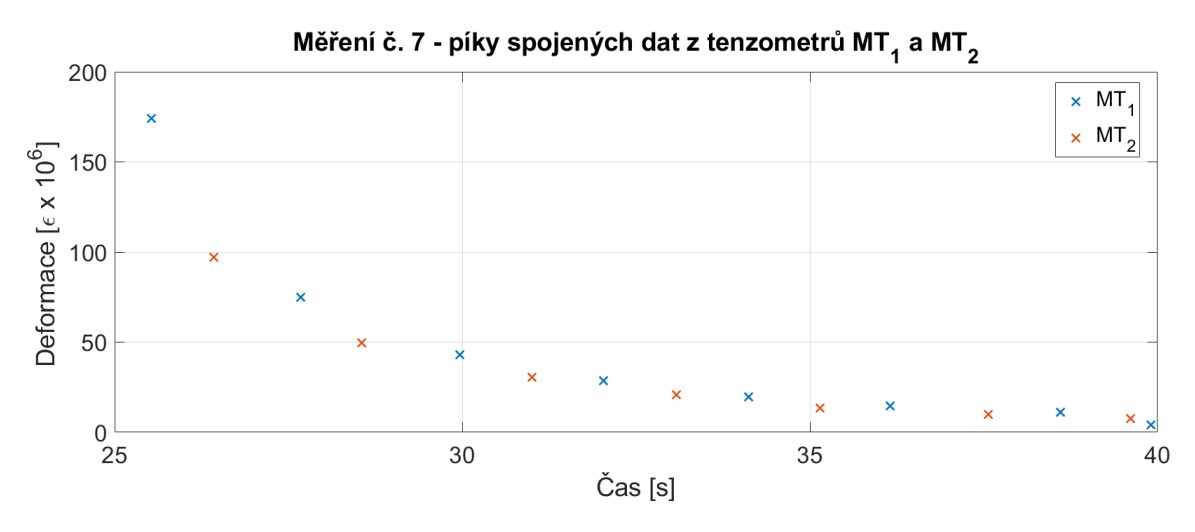

Obrázek 25: Měření č. 7 - píky spojených dat z tenzometrů MT<sub>1</sub> a MT<sub>2</sub>

Tyto píky pak byly proloženy exponenciální funkcí ve tvaru:

$$
y = A e^{bx} \tag{36}
$$

<span id="page-40-1"></span>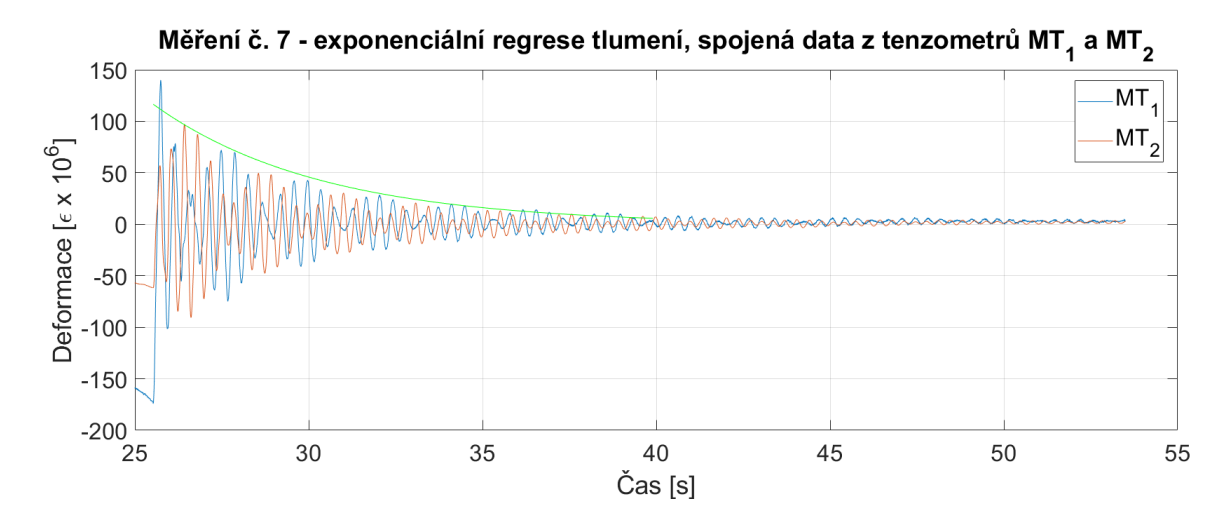

Obrázek 26: Měření č. 7 - exponenciální regrese tlumení, spojená data z tenzometrů MT<sub>1</sub> a  $MT<sub>2</sub>$ 

Pomocí MATLAB byla určena konstanta  $b$  pro všechna tenzometrická měření. Tato konstanta představuje logaritmický dekrement -δ. Ten byl dále využit jako parametr modální analýzy v programu ANSYS. Původně byla použita průměrná hodnota  $-\delta = 0, 1877$ , ale jak je popsáno v kapitole [9,](#page-47-0) hodnota byla dále upravována pro získání vhodnějších výsledků vlastních frekvencí vzhledem k naměřeným datům. Logaritmické dekrementy ze všech měření jsou shrnuty v ta-bulce [5.](#page-41-0) MT<sub>1,3</sub> reprezentují data spojená z více tenzometrů, proto pro tato měření nejsou uvedena data pro tyto tenzometry samostatně.

|                 | měření                   | měření | měření                   | měření | měření | měření |
|-----------------|--------------------------|--------|--------------------------|--------|--------|--------|
|                 | $\check{\mathbf{c}}$ . 4 | č. 5   | $\check{\mathbf{c}}$ . 6 | č. 7   | č. 8   | č. 9   |
| $MT_{1,2}$      | 0,2647                   |        |                          | 0,2086 | 0,1573 |        |
| $MT_{1,3}$      | 0,2515                   |        |                          | 0,2064 | 0,1607 |        |
| MT <sub>1</sub> |                          | 0.1820 | 0,2032                   |        |        | 0,2123 |
| MT <sub>2</sub> |                          | 0,1780 | 0,1630                   |        |        | 0,2112 |
| MT <sub>3</sub> |                          | 0,1618 | 0,1712                   |        |        | 0,1909 |
| MT <sub>4</sub> | 0,1889                   | 0,1458 | 0,1443                   | 0,1860 | 0,1693 | 0,2671 |
| MT <sub>5</sub> | 0,1493                   | 0,1920 | 0,1731                   | 0,1674 | 0,1570 | 0,2046 |

<span id="page-41-0"></span>Tabulka 5: Výsledky regresní analýzy tlumení, logaritmické dekrementy - $\delta$ 

## <span id="page-42-0"></span>**8. Statický model**

Pro účely simulací byly v programu ANSYS Workbench 19.1 vytvořeny dva modely s geometrickou a materiálovou strukturou popsanou v kapitole [5.](#page-18-0) Tyto modely se liší v tom, jaké idealizované prvky byly k jejich vytvoření použity.

První z nich byl definován pomocí prutů (beam). Jedná se o jedno-rozměrovou idealizaci, která v 3D prostoru reprezentuje součásti, u kterých jsou průřezové rozměry konstrukce výrazně menší než jejich délka. Průřez je určen tvarem, plochou  $A$  a momentem setrvačnosti  $I$ . Tato metoda má nižší nároky na výpočet než objemové modely typu "SOLID" či plošné modely typu "SHELL". Použité průřezy jsou popsány v podkapitole [5.2.](#page-22-0) [\[25\]](#page-58-0)

Druhý model je plošný model typu "SHELL", který byl zvolen na základě své nižší výpočetní náročnosti oproti modelu objemovému. Dochází zde k dvou-rozměrové idealizaci, která je využívána u částí konstrukce, kde je jeden z rozměrů výrazně větší než zbylé dva. Je tak ideální pro modelování tenkostěnných struktur. [\[26\]](#page-58-1)

U obou těchto modelů byla provedena statická analýza (prostředí static structural). Jejím výstupem bylo zatížení použité pro dynamickou simulaci. V modelu typu "BEAM" byla provedena citlivostní analýza tohoto zatížení a výsledné zatížení následně bylo aplikováno také na model typu "SHELL".

## <span id="page-42-1"></span>8.1 Model typu "BEAM"

<span id="page-42-2"></span>Jak již bylo uvedeno výše u modelu typu "BEAM" dochází k jedno-rozměrové idealizaci. Při diskretizaci takto vytvořeného modelu byly v prostředí ANSYS využity elementy typu BEAM188. BEAM188 je lineární prutový element, který je definován dvěma uzly I a J. Každý z nich má šest stupňů volnosti - posuvy ve směru os x, y a z a dále rotace okolo těchto os. Dále je element popsán uzlem K, který je vyžadován k definování orientace elementu, jak je zobrazeno na obrázku [27.](#page-42-2) [\[27\]](#page-58-2)

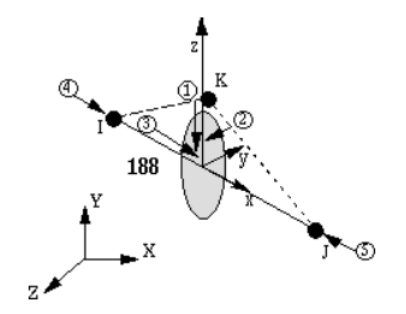

Obrázek 27: Element typu BEAM188 [\[27\]](#page-58-2)

Velikost elementů byla stanovena jako 5 cm. Aby došlo k propojení jednotlivých částí modelu s různými průřezy, byly elementy spojeny pomocí sloučení uzlů (node merge group). Sloučení bylo vytvořeno automaticky s tolerancí, vzhledem k velikosti elementů, 5 cm. Výsledná diskretizace je zobrazena na obrázku [28.](#page-43-1)

Okrajové podmínky modelu jsou definovány jako vetknutí v místě paty stožáru. Všechny rotace a posuvy jsou v tomto místě nulové.

<span id="page-43-1"></span>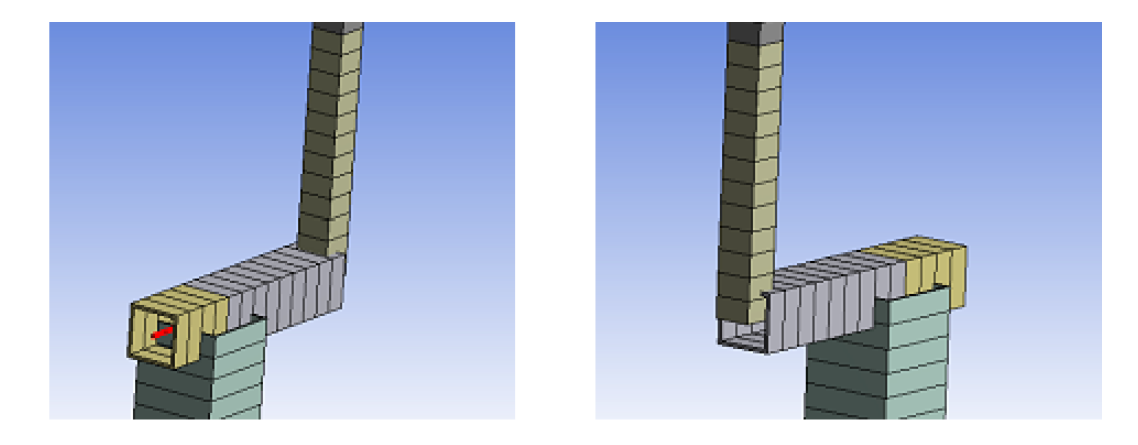

Obrázek 28: Diskretizace modelu typu "BEAM"

## <span id="page-43-0"></span>8.2 Model typu "SHELL"

<span id="page-43-2"></span>Plošný model typu "SHELL" byl vytvořen z ploch, kterým byla definována tloušťka odpovídající tloušť ce stěn v průběhu nastavení analýzy. Elementem použitým pro diskretizaci je SHELL181. Ten je vhodný především pro tenké až středně tlusté skořepinové konstrukce. Je definován čtyřmi uzly (I, J, K, L), kde každý má opět šest stupňů volnosti (viz obrázek [29\)](#page-43-2). [\[28\]](#page-58-3)

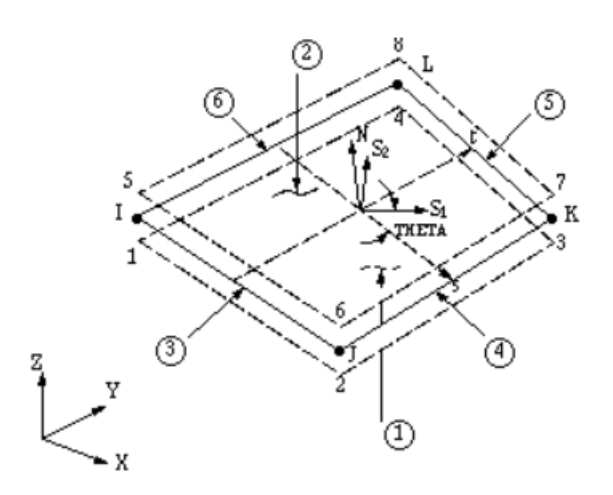

Obrázek 29: Element typu SHELL181 [\[28\]](#page-58-3)

Velikost elementů byla nastavena na 5 cm. Ke spojení uzlů, a tím i jednotlivých částí konstrukce, byly využita tolerance 5 cm.

<span id="page-44-3"></span>Okrajové podmínky jsou stejné jako pro model typu "BEAM"- v patě stožáru jsou všechny rotace a posuvy nulové.

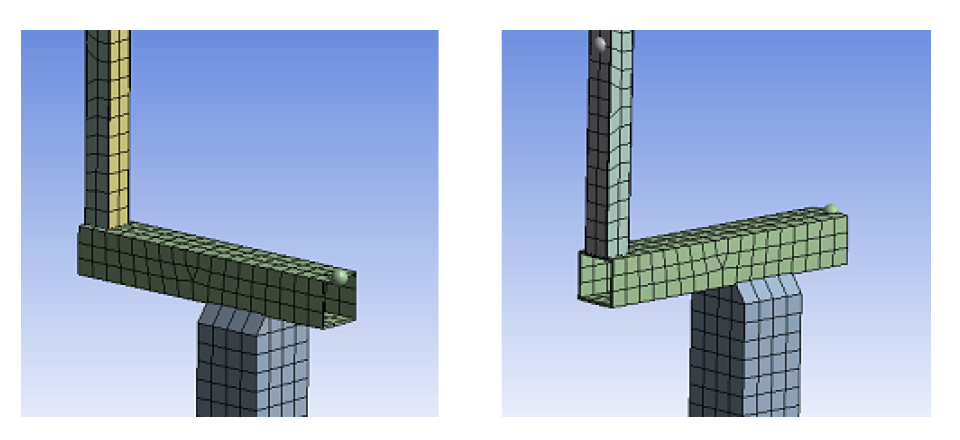

Obrázek 30: Diskretizace modelu typu "SHELL"

## <span id="page-44-0"></span>**8.3 Citlivostní analýza**

Protože zatížení použité při pilotním experimentu bylo určené dodatečně a jeho směr byl stano-ven odečtem z mapy (viz podkapitola [6.1\)](#page-25-1), byla provedena citlivostní analýza zatížení s cílem dosažení větší shody s naměřenými daty.

<span id="page-44-1"></span>Data naměřená během pilotního experimentu udávají deformaci v mikrostrainech ( $\varepsilon \times 10^6$ ). Deformace je definována následujícím vztahem:

$$
\varepsilon = \frac{\Delta l}{l_0} \tag{37}
$$

<span id="page-44-2"></span>Do vzorce [\(37\)](#page-44-1) byla za  $\varepsilon$  dosazena data z měření vydělená hodnotou  $10^6$  a za  $l_0$  byla dosazena délka aktivní oblasti tenzometru, kterým byla data naměřena. Aktivní délky tenzometrů  $a$  jsou uvedeny v tabulce [6.](#page-44-2)

| Označení tenzometru | Typ tenzometru | $a$ [mm] |
|---------------------|----------------|----------|
| MT <sub>1</sub>     | 1-DY11-6/350   |          |
| MT <sub>2</sub>     | 1-LY61-3/120   | 3        |
| $MT3 - MT5$         | 1-RY11-3/120   | 0.8      |

Tabulka 6: Rozměry tenzometrů

Posunutí  $\Delta l$  je maximální v čase, kdy došlo k přetržení tažného lana a následnému rozkmitání konstrukce. V tomto momentu se hodnota posunutí  $\Delta l$  na reálném návěstidle pohybovala v řádech  $10^{-7}$  m, resp.  $10^{-4}$  mm.

Pro citlivostní analýzu byl z důvodu nižší výpočetní náročnosti a z toho plynoucí úspory času, použit model typu "BEAM" a následně bylo ověřeno, že deformace vychází stejně i pro model typu "SHELL".

<span id="page-45-0"></span>Výstupní hodnotou v programu ANSYS Workbench bylo posunutí v místě, kde byly umístěny tenzometry při pilotním experimentu. Byly tedy vybrány pouze ty uzly, které se na modelu na-cházejí ve výšce 0,65 m, jak je možné vidět na obrázku [31.](#page-45-0)

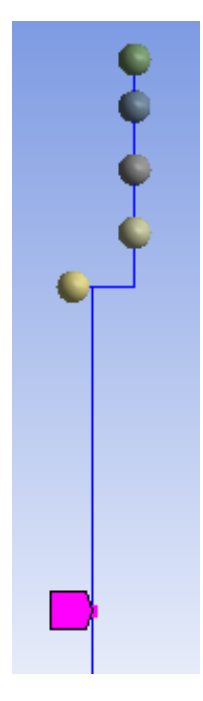

Obrázek 31: Vybrané uzly ve výšce umístění tenzometrů

K modelu byl připojen set parametrů, kde byly měněny jednotlivé složky zatížení. Jako výchozí zatížení byla použita síla  $F$  ve směru  $\mathsf{F}_{\mathsf{I}},$  která byla použita u nejvyššího počtu měření. Nejprve byly měněny pouze úhly, a tedy jednotlivé složky zatížení ve směru souřadnicových os. Celková velikost síly ale zůstávala původní - 3000 N. V druhém kroku byla upravena i velikost zatížení. Jednotlivé kroky a výsledky z modelu typu "BEAM" jsou umístěny v tabulce [7.](#page-45-1)

<span id="page-45-1"></span>

| <b>Krok</b>    | $\alpha$ [°] | $\beta$ [°] | $\bm{F}[\bm{N}]$ | $F_x[N]$   | $F_u[N]$ | $F_z[N]$    | Maximální<br>posunutí $\Delta l$<br>[mm] |
|----------------|--------------|-------------|------------------|------------|----------|-------------|------------------------------------------|
|                | 69,5         | 6,1         | 3000             | $-111,64$  | 2794,106 | $-1044,67$  | 0,41119                                  |
| $\overline{2}$ | 48           | 25          | 3000             | $-848.36$  | 2020,55  | $-1819,31$  | 0,38314                                  |
| 3              | 58           | 10          | 3000             | $-276,05$  | 2505,49  | $-1565,6$   | 0,40892                                  |
| $\overline{4}$ | 69,5         | 6,1         | 2500             | $-97,593$  | 2327     | -870        | 0,34247                                  |
| 5              | 58           | 10          | 2500             | $-230,049$ | 2087,91  | $-1304,671$ | 0,34007                                  |

Tabulka 7: Citlivostní analýza

Ukázalo se, že vliv směru ani velikosti zatížení není dost významný, aby bylo dosaženo alespoň řádové shody hodnot posunutí s daty naměřenými během pilotního experimentu. Hodnoty posunutí  $\Delta l$  pro reálnou konstrukci jsou v řádech  $10^{-4}$  mm. Oproti tomu maximální posunutí pro statický model je v řádech  $10^{-1}$  mm. Jedním z možných důvodů, proč nelze dosáhnout lepších výsledků může být rozdílnost v okrajových podmínkách. V modelu je definováno vetknutí a je tak zamezeno jakémukoli pohybu v tomto místě. Oproti tomu při měření na reálném návěstidle docházelo při vychýlení jeho konstrukce k pohybu i v místě jeho uložení, a proto může být výsledná naměřená hodnota posunutí menší (více viz kapitola [9\)](#page-47-0).

<span id="page-46-0"></span>Pro dynamickou simulaci bylo zvoleno nižší zatížení o velikosti 2500 N a jeho směr zůstal stejný, jako hodnota stanovená pro pilotní experiment, protože bylo zjištěno, že vliv směru zatížení nemá při jeho velikosti 2500 N na celkovou deformaci v místě měření tenzometry výrazný vliv. Při použití tohoto zatížení pro model typu "SHELL" byl získán výsledek 0,38008 mm. Tato hodnota se nepříliš liší od hodnoty získané statickou analýzou pro model "BEAM" a bylo tak ověřeno, že oba modely reprezentují chování reálného návěstidla s téměř stejnými výsledky. Zatížení je znázorněno na obrázku [32.](#page-46-0)

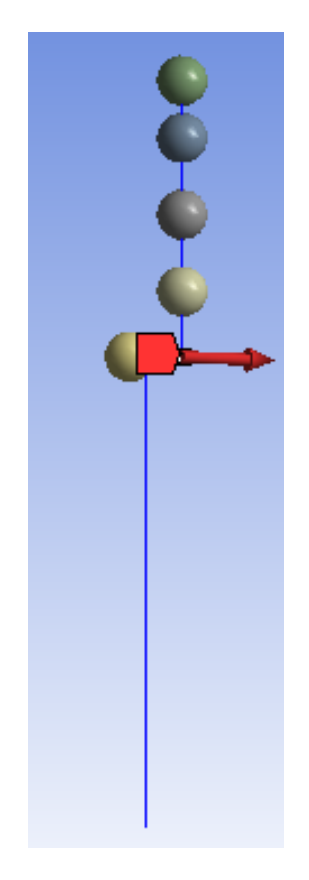

Obrázek 32: Použité zatížení

## <span id="page-47-0"></span>**9. Dynamický model**

Výchozími modely při tvorbě dynamických modelů byly modely statické, které jsou popsány v kapitole [8.](#page-42-0) Při jejich definování byly použity stejné elementy a totožné parametry diskretizace. Pro simulaci bylo použito zatížení stanovené v podkapitole [8.3.](#page-44-0) Jednotlivé složky síly byly definovány tabulkou, kdy v čase 1 s bylo zatížení sníženo na hodnotu 0 N. Toto nastavení simuluje moment přetržení tažného lana. Časový krok simulace byl nastaven na 0,02 s.

Jedním z nastavovaných parametrů při modální analýze je tlumení, které vychází z logaritmického dekrementu určeného z dat naměřených během pilotního experimentu. Během dynamické simulace je možné sledovat délku kmitání, které je vybuzeno zatížením stanoveným z citlivostní analýzy v podkapitole [8.3.](#page-44-0) Je tak ideálním nástrojem pro získání takových koeficientů tlumení, aby se celková délka kmitání co nejvíce shodovala s délkou kmitání při pilotním experimentu.

Dynamické simulace byly dále využity k porovnání hodnot posunutí  $\Delta l$  na stožáru v místě měření tenzometry na modelu a na reálném návěstidle.

Koeficienty pro tlumení byly určeny z modelu typu "BEAM" kvůli menší časové náročnosti výpočtu. Pro porovnání hodnot posunutí na modelu a reálném návěstidle byly využity oba modely.

## <span id="page-47-1"></span>**9.1 Tlumení**

Jak již bylo popsáno v podkapitole [2.1.2,](#page-13-0) u proporcionálního tlumení nabývá matice tlumení B tvaru:

$$
B = \alpha M + \beta K \tag{38}
$$

Kde M je matice hmotností, K je matice tuhosti a  $\alpha$  a  $\beta$  jsou Rayleighovy konstanty tlumení.

Pomocí těchto koeficientů je možné vypočítat tlumící koeficient ζ [\[29\]](#page-58-4):

$$
\zeta = \frac{\alpha}{2\,\omega} + \frac{\beta}{2}\,\omega\tag{39}
$$

α tlumení představuje třecí tlumení a pro mnoho případů může být ignorováno (tedy  $\alpha = 0$ ). V tomto případě pak může být hodnota  $\beta$  určena ze známých parametrů  $\zeta$  a  $\omega$ . [\[29\]](#page-58-4)

Výchozí známou hodnotou byl logaritmický dekrement určený z pilotního experimentu - $\delta =$  $0, 1877$ . Pomocí následujícího vztahu z něj byl vypočítán tlumící koeficient  $\zeta$  [\[30\]](#page-58-5):

$$
\zeta = \frac{\delta}{\sqrt{(2\,\pi)^2 + \delta^2}}\tag{40}
$$

V prostředí pro modální analýzu (Modal Analysis) a dynamickou analýzu (Transient Structural) je v ANSYS Workbench pro definování tlumení vyžadována frekvence, tlumící koeficient

 $\zeta$  a koeficient  $\alpha$ . Frekvence  $f = 2,38$  Hz byla dopočtena z periody naměřených dat z měření č. 7, tlumící koeficient  $\zeta$  byl vypočten pomocí výše popsaného postupu a koeficient  $\alpha$  byl ponechán roven nule. Následně je programem dopočítána hodnota  $\beta$  na základě předchozích dvou parametrů.

Hodnota logaritmického dekrementu byla v několika krocích snížena tak, aby k útlumu tlumení došlo za přibližně stejný čas jako v případě experimentálních dat, kde čas kmitání do odeznění kmitů činí přibližně 19-20 s. Jednotlivé kroky jsou shrnuty v tabulce [8.](#page-48-0)

<span id="page-48-0"></span>

| Krok | Logaritmický dekrement - $\delta$   Tlumící koeficient $\zeta$   Přibližná doba kmitání [s] |         |      |
|------|---------------------------------------------------------------------------------------------|---------|------|
|      | 0,1877                                                                                      | 0,02986 | 14,8 |
| റ    | 0,1700                                                                                      | 0,02705 | 16,1 |
| 3    | 0,1600                                                                                      | 0,02546 | 17.2 |
|      | 0,1500                                                                                      | 0,02387 | 18,3 |

Tabulka 8: Změna logaritmického dekrementu

Ve čtvrtém kroku se přibližná doba kmitání přiblížila době kmitání konstrukce během experimentu a hodnota logaritmického dekrementu tak nebyla dále snižována. Zvolený logaritmický dekrement je téměř stejný jako nejnižší hodnoty logaritmických dekrementů určených z namě-řených dat uvedených v tabulce [5.](#page-41-0) Kmitání v místě umístění tenzometrů je možné vidět v grafu na obrázku [33.](#page-48-1)

<span id="page-48-1"></span>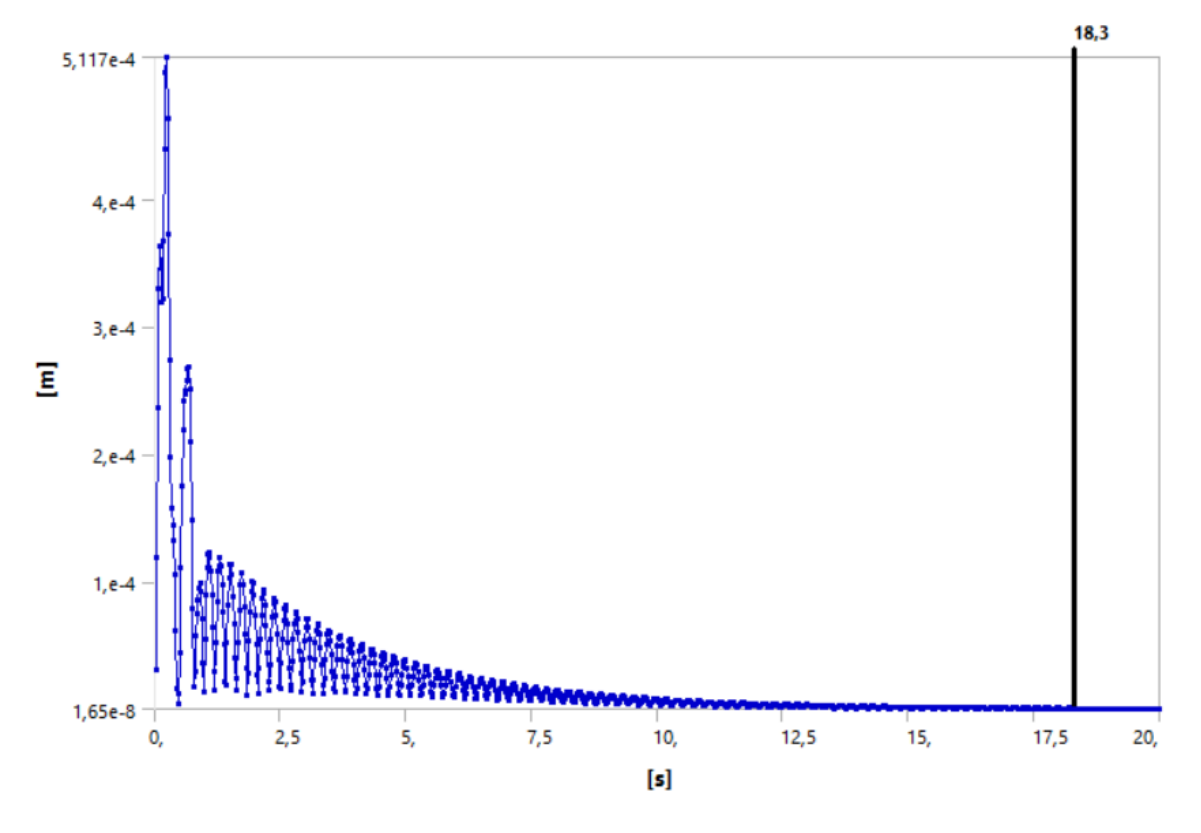

Obrázek 33: Průběh kmitání během dynamické simulace, model typu "BEAM"

## <span id="page-49-0"></span>**9.2 Porovnání hodnot posunutí na reálném návestidle a modelech ˇ**

Na stožáru návěstidla ve výšce 0,65 m, kde byly umístěny tenzometry během pilotního experimentu, byla porovnány hodnoty posunutí  $\Delta l$  na modelu typu "BEAM", modelu typu "SHELL" a reálném návěstidle. Porovnání maximálních hodnot posunutí je možné vidět v grafech na ob-rázcích [34,](#page-49-1) [35](#page-49-2) a [36.](#page-50-0) Pro reprezentaci deformací na reálném návěstidle bylo vybráno měření č. 7, konkrétně pak data z tenzometru MT $_{\rm 1}$ . Protože tento tenzometr měří ohyb okolo osy X  $(M_x)$ , byl porovnáván s posunutím naměřeným na ose kolmé k této ose - na ose Y.

<span id="page-49-1"></span>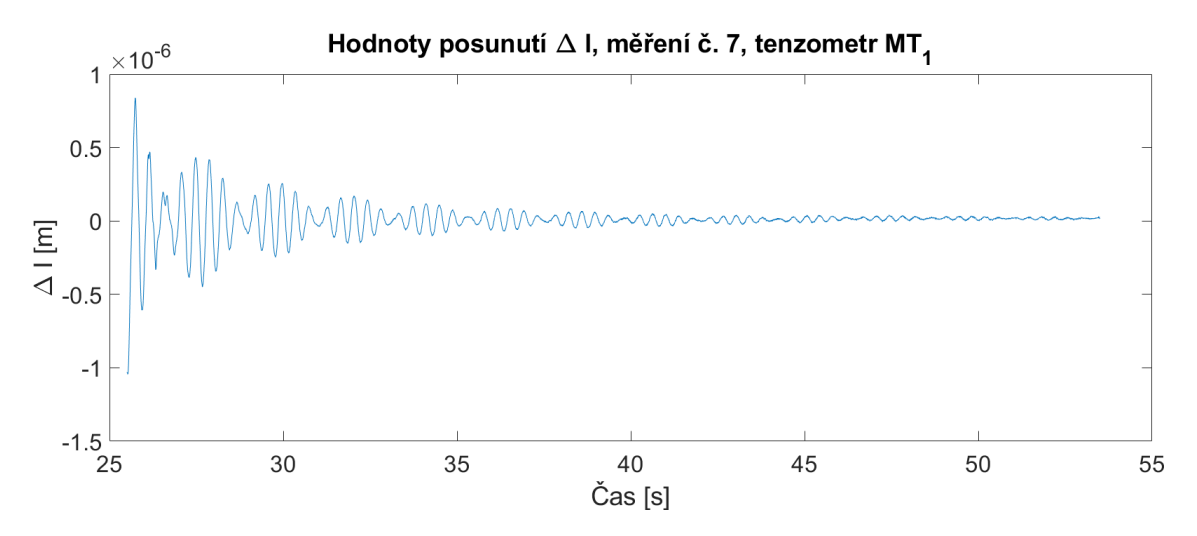

Obrázek 34: Průběh kmitání, experimentální data

<span id="page-49-2"></span>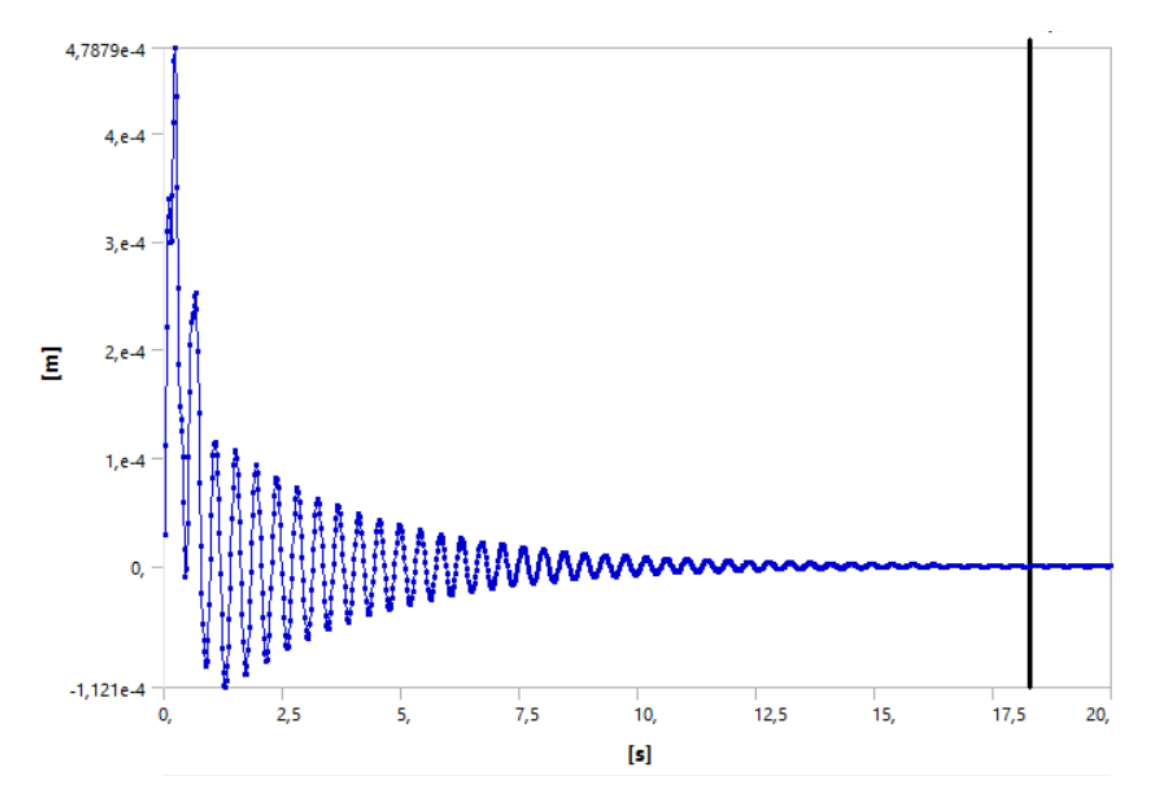

Obrázek 35: Průběh kmitání během dynamické simulace, model typu "BEAM", osa Y

<span id="page-50-0"></span>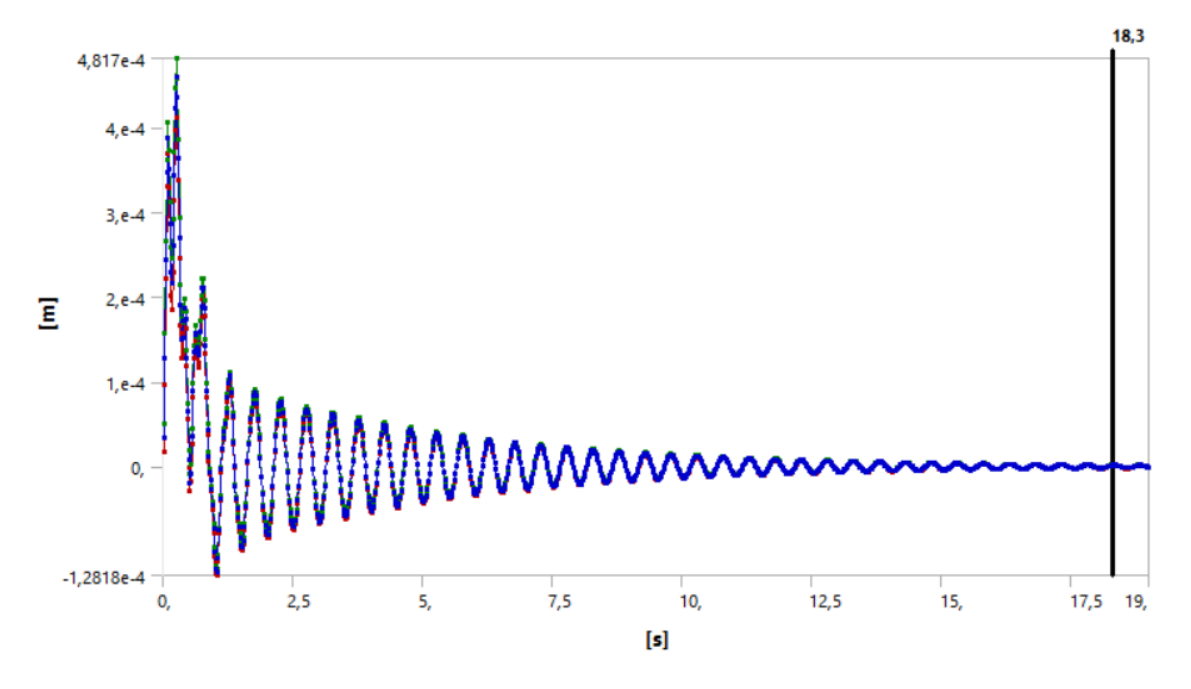

Obrázek 36: Průběh kmitání během dynamické simulace, model typu "SHELL", osa Y

Jak je patrné, hodnoty posunutí  $\Delta l$  i průběh kmitání způsobený uvolněním zatížení jsou pro oba modely téměř shodné. Průběh útlumu kmitání od momentu uvolnění síly v modelech velmi přesně odpovídá průběhu útlumu během pilotního experimentu.

Pro oba modely je možné pozorovat deformaci tahem (kladné hodnoty) i tlakem (záporné hodnoty) způsobené kmitáním konstrukce. Oproti reálným datům jsou však hodnoty deformace odlišné o několik řádů. Hodnoty maximální posunutí pro oba modely jsou během volného kmitání v řádu  $10^{-5}$  m, resp.  $10^{-6}$  m . Data z pilotního experimentu se však pohybují v rozpětí  $10^{-7}$  m -  $10^{-8}$  m.

Během měření na reálné konstrukci návěstidla bylo zjištěno, že některé z použitých šroubů nebyly dotaženy na předepsaný moment a spoje tak nevykazovaly dostatečnou tuhost. Betonový základ návěstidla také nebyl uložen v podloží dostatečně pevně, aby uložení odpovídalo vetknutí, které je použito pro modely - v uložení docházelo vlivem kmitání k pozorovatelnému pohybu. Oba tyto faktory mohou způsobovat, že naměřené posunutí na reálné konstrukci je menší než deformace na modelu návěstidla.

## <span id="page-51-0"></span>**10. Modální analýza ANSYS**

Pro oba modely byla vyhodnocena modální analýza v programu ANSYS Workbench 19.1. Pro definování tlumení konstrukce byl použit tlumící koeficient  $\zeta = 0.02387$ , stanovený pomocí dynamického modelu a frekvence  $f = 2,38$  Hz určená z naměřených dat. Okrajové podmínky byly opět nastaveny jako vetknutí v místě paty stožáru.

<span id="page-51-1"></span>Výsledné vlastní frekvence vyhodnocené z obou modelů jsou shrnuty v tabulce [9.](#page-51-1)

| $f_n$ | Vlastní frekvence - model | Vlastní frekvence - model |
|-------|---------------------------|---------------------------|
|       | typu "BEAM" [Hz]          | typu "SHELL" [Hz]         |
| $f_1$ | 2,3230                    | 2,0037                    |
| $f_2$ | 2,3508                    | 2,1623                    |
| $f_3$ | 6,8733                    | 6,1419                    |
| $f_4$ | 6,9360                    | 6,4213                    |
| $f_5$ | 20,649                    | 17,789                    |
| $f_6$ | 24,829                    | 22,797                    |
| $f_7$ | 35,460                    | 30,635                    |
| $f_8$ | 39,676                    | 36,285                    |
| $f_9$ |                           | 42,983                    |

Tabulka 9: Výsledky modální analýzy ANSYS

Pro oba modely bylo dosaženo velmi podobných výsledků. Je možné pozorovat, že odchylka mezi oběma modely narůstá s vyššími frekvencemi, což může být způsobeno rozdílností v použitých elementech a jejich vlastnostech při větší deformaci (BEAM188 a SHELL181). Element SHELL181 má více uzlů a je tak pro daný typ úlohy přesnější. Proto výsledky modální analýzy modelu typu "SHELL" obsahují vlastní frekvenci  $f_9$ , která již pro model typu "BEAM" nebyla určena.

Dále je patrné, že výsledné vlastní frekvence tvoří dvojice velmi podobných hodnot (například  $f_1$  a  $f_2$ ). Vlastní tvary náležící těmto vlastním frekvencím jsou shodné, ovšem deformace probíhá v různých směrech.

Na obrázcích [37](#page-52-0) a [38](#page-52-1) jsou zobrazeny první dva vlastní tvary pro model typu "BEAM", resp. "SHELL". Je na nich patrný výše popsaný jev - shodný průběh deformace pouze v jiném směru. Je zde zachycen tvar horní části konstrukce v momentě největší výchylky. Vlevo jsou zobrazeny první vlastní tvary a vpravo vlastní tvary druhé.

<span id="page-52-0"></span>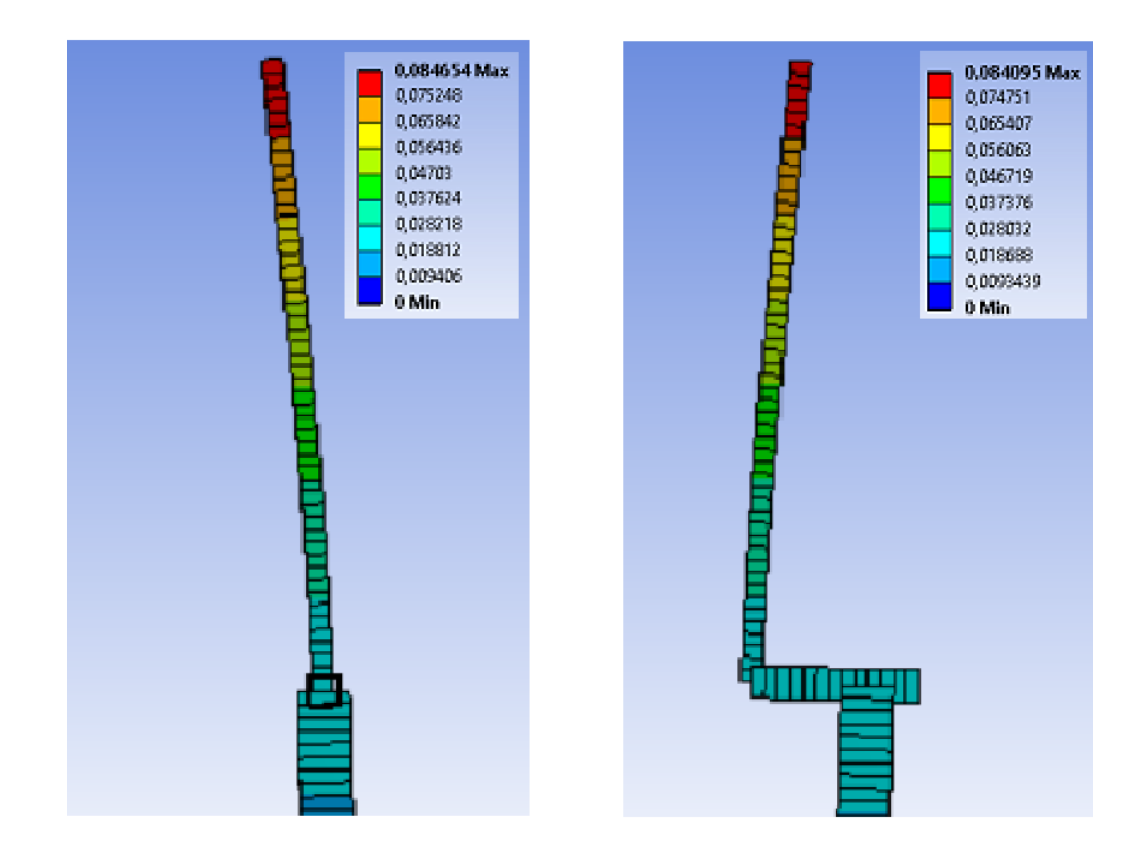

Obrázek 37: První (vlevo) a druhý vlastní tvar, model typu "BEAM"

<span id="page-52-1"></span>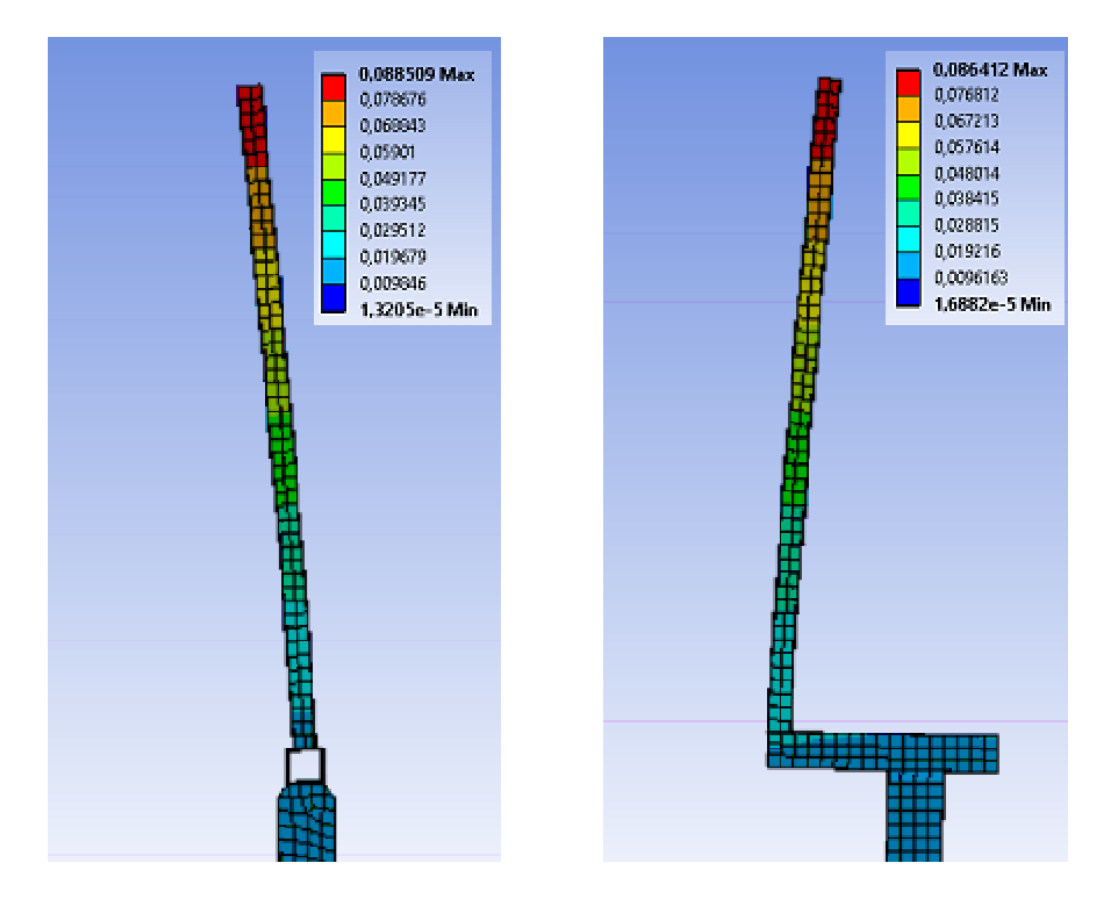

Obrázek 38: První (vlevo) a druhý vlastní tvar, model typu "SHELL"

# <span id="page-53-0"></span>**11. Porovnání modální analýzy modelu v programu ANSYS a experimentálních dat**

Jak již bylo popsáno v kapitolách [7](#page-32-0) a [10,](#page-51-0) byla provedena spektrální analýza experimentálních dat a následně modální analýza vytvořených modelů v programu ANSYS Workbench 19.1.

V tabulce [10](#page-53-1) jsou srhnuty výsledky všech metod určení vlastních frekvencí konstrukce. Pro hodnoty frekvencí určených ze spektrální analýzy byly vybrány takové průměrné hodnoty z tabulek [3](#page-37-0) a [4,](#page-38-0) které přibližně odpovídají vlastním frekvencím určeným z modální analýzy modelu.

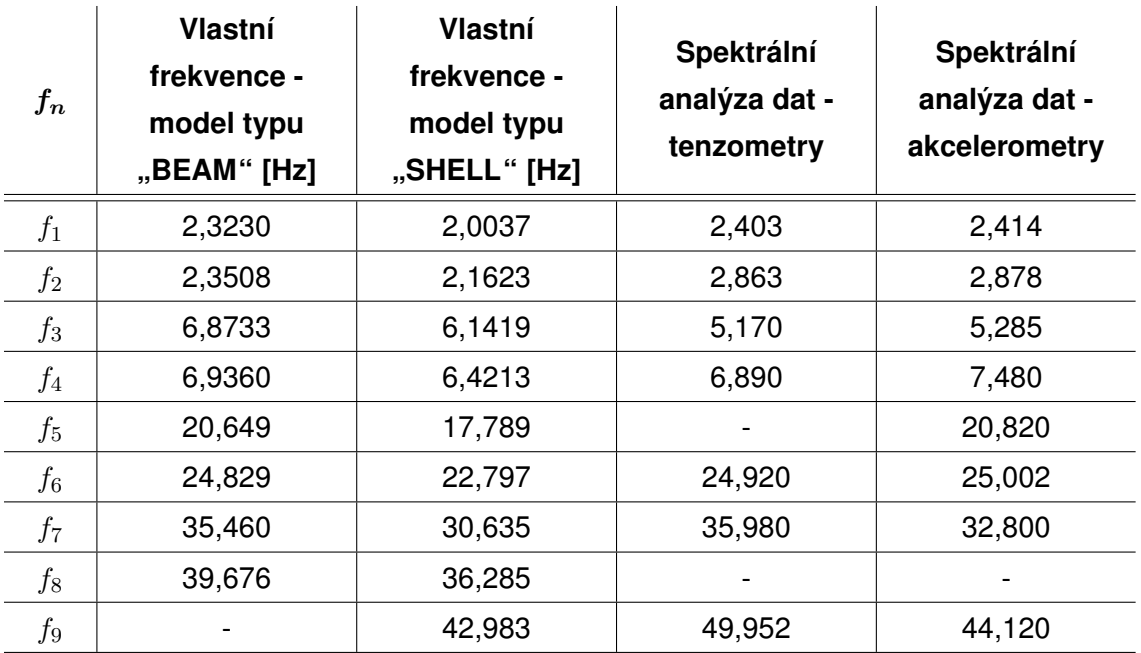

<span id="page-53-1"></span>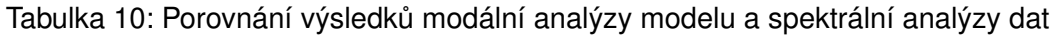

Z výsledků vyplývá, že krom frekvence  $f_8$  se všechny frekvence nachází ve výsledcích modální analýzy i spektrální analýzy dat. Všechny vlastní frekvence se odlišují maximálně o jednotky Hz. Prvních pět vlastních tvarů, s výjimkou třetího, se pak liší pouze o desetiny Hz. Je tedy dosaženo vysoké shody mezi experimentálními daty a modely a lze tak předpokládat, že chování reálné konstrukce a modelů si téměř odpovídá.

Ve výsledcích spektrální analýzy se vyskytují i další frekvence, které se neobjevují v množině výsledků modální analýzy modelů. To může být způsobeno například píky v amplitudovém, resp. výkonovém spektru, které byly mylně určeny jako vlastní frekvence, ačkoli se mohlo jednat o pík způsobený například šumem. Vyšší hodnoty frekvencí ze spektrální analýzy dále není možné porovnat, protože ve výsledcích modální analýzy nejsou dostupné. Tyto vyšší frekvence se však shodují pro spektrální analýzu dat z tenzometrů i akcelerometrů.

## <span id="page-54-0"></span>12. Závěr

Cílem této bakalářské práce bylo vytvoření numerického modelu reálného železničního návěstidla typu SNA-100, vyvinutého společností AŽD Praha s.r.o., na kterém bude možné simulovat odezvu konstrukce na dynamické zatížení a predikovat tak její chování.

V teoretické cásti práce byla provedena rešeršní studie týkající se matematického modelu po- ˇ pisující kmitání soustav a dále metody konečných prvků a modální analýzy.

První dvě kapitoly praktické části bakalářské práce se zabývají pilotním experimentem provedeném na jednom z prototypů návěstidla SNA-100. Během tohoto experimentu bylo uskutečněno deset měření, při kterých byla použita různá zatížení pro buzení konstrukce návěstidla. Použitá měřící zařízení byly tenzometry, akcelerometry a anemometr. Měřenými veličinami pak byla deformace a zrychlení ve vybraných bodech a rychlost, resp. směr větru. Data z anemometru nebyla dále využita, protože vítr dosahoval maximální rychlosti 6 ms<sup>-1</sup> a na zatížení konstrukce tak neměl vliv.

Data z pilotního experimentu naměřená tenzometry a akcelerometry byla zpracována dvěma různými způsoby. Byla provedena jejich spektrální analýza, při které byla stanovena amplitudová a výkonová spektra pro všechna měření, resp. měřící zařízení. Z těchto spekter pak byly určeny významné frekvence, které představují vlastní frekvence konstrukce. Dále byla vyhodnocena regresní analýza tlumení. Data z tenzometrů byl proložena křivkou exponenciální funkce a bylo tak možné stanovit průměrný logaritmický dekrement tlumení kmitání konstrukce.

Pro vytvoření numerického modelu byly použity dva různé způsoby definování jeho geometrie v programu ANSYS Workbench 19.1. První z nich je jedno-rozměrová idealizace v modelu typu "BEAM" a druhý model, resp. model typu "SHELL" je model plošný. Vytvoření dvou modelů umožnilo lepší ověření výsledků simulací.

Protože velikost i směr zatížení z pilotního experimentu byly stanoveny až dodatečně a mohou tak být zatíženy chybou, byla na modelu typu "BEAM" provedena citlivostní analýza tohoto zatížení. Ukázalo se však, že nelze dosáhnout ani řádové shody v hodnotách posunutí  $\Delta l$ na modelu a na reálné konstrukci. Bylo tak vybráno menší zatížení se směrem stanoveným shodně jako při pilotním experimentu a bylo ověřeno, že pro model typu "SHELL", je při jeho použití dosaženo přibližně stejných výsledků.

V následné dynamické simulaci byly stanoveny konečné parametry pro tlumení. Ze známé hodnoty logaritmického dekrementu byl dopočten tlumící koeficient  $\zeta$  a z naměřených dat byla stanovena potřebná perioda, resp. frekvence  $f$ . Budící síla pro simulaci vycházela z výsledků citlivostní analýzy a byl sledován průběh kmitání modelu. Hodnoty logaritmického dekrementu

byly postupně snižovány dokud nebylo dosaženo přibližně stejné doby kmitání jako při pilotním experimentu.

Dynamická simulace dále sloužila pro porovnání hodnot posunutí ∆ l na reálném návěstidle a na modelech. Ukázalo se, že se tyto hodnoty liší o dva řády. Tento rozdíl může být způsoben například uložením konstrukce návěstidla, ve kterém byl pozorován pohyb při jejím rozkmitání a dále nedostatečným dotažením šroubů použitých v konstrukci. Pro další měření by tak bylo vhodné použít úchylkoměr, aby bylo možné ověřit vliv okrajových podmínek na výsledné hodnoty posunutí.

Poslední část bakalářské práce se poté věnuje modální analýze modelu. Pro oba modely byly vyhodnoceny vlastní frekvence a jim příslušící vlastní tvary a bylo dosaženo velmi podobných výsledků.

Výsledky modální analýzy byly dále porovnány z vlastními frekvencemi vyhodnocenými ze spektrální analýzy dat. Kromě jedné hodnoty byly všechny z nich přítomné v obou množinách výsledků. Ve výsledcích spektrální analýzy byl vyšší počet významných frekvencí než vlastních frekvencí při modální analýze. To mohlo být způsobeno například mylným vyhodnocením některých píků ve frekvenčních či výkonových spektrech, které mohly být vytvořeny vlivem šumu, nebo byly chybně rozlišeny jako významné.

Vytvořené modely dosahují vysoké shody v hodnotách vlastních frekvencí konstrukce v porovnání s reálnou konstrukcí návěstidla SNA-100. Pro ověření přesnosti predikce chování reálného návěstidla by bylo v budoucnu vhodné zopakovat terénní měření s přesněji definovanými okrajovými podmínkami (uložení, směr a velikost zatížení atd.), a tím zhodnotit jejich vliv na naměřené deformace.

# <span id="page-56-0"></span>**Seznam použité literatury**

- <span id="page-56-1"></span>1. ACRI. *AŽD Praha testuje nové světelné návěstidlo SNA-100* [online]. 2018 [cit. 2019-06-19]. Dostupné z: [http://www.acri.cz/news/1935/131/AzD- Praha- testuje- nove](http://www.acri.cz/news/1935/131/AzD-Praha-testuje-nove-svetelne-navestidlo-SNA-100)[svetelne-navestidlo-SNA-100](http://www.acri.cz/news/1935/131/AzD-Praha-testuje-nove-svetelne-navestidlo-SNA-100).
- <span id="page-56-2"></span>2. KRATOCHVÍL, Ctirad; SLAVÍK, Jaromír. *Mechanika těles: Dynamika*. Druhé rozšířené vydání. Brno: Ediční středisko Vysokého učení technického, 1997. ISBN 80-214-0946-0.
- <span id="page-56-3"></span>3. ONDROUCH, Jan; PODEŠVA, Jiˇrí. *Technické kmitání* [online]. Ostrava: Vysoká škola bánská - Technická univerzita Ostrava, 2012 [cit. 2019-06-20]. ISBN 978-80-248-2762-9. ˇ Dostupné z: <http://projekty.fs.vsb.cz/147/ucebniopory/978-80-248-2762-9.pdf>.
- <span id="page-56-4"></span>4. BREPTA, Rudolf; PŮST, Ladislav; TUREK, František. Mechanické kmitání. Praha: Sobotales, 1994. ISBN 80-901684-8-5.
- <span id="page-56-5"></span>5. SLAVÍK, Jaromír. Počítačové metody mechaniky *[online]*. Brno: Ediční středisko Vysokého učení technického, 2001 [cit. 2019-06-22]. Dostupné z: [http://wumt.fme.vutbr.](http://wumt.fme.vutbr.cz/img/fckeditor/file/opory/slavik/POCME.HTML) [cz/img/fckeditor/file/opory/slavik/POCME.HTML](http://wumt.fme.vutbr.cz/img/fckeditor/file/opory/slavik/POCME.HTML).
- <span id="page-56-6"></span>6. TEPLÝ, Břetislav. Metoda konečných prvků. Brno: Ediční středisko Vysokého učení technického, 1981.
- <span id="page-56-7"></span>7. FUSEK, Martin; HALAMA, Radim. *MKP a MHP* [online]. 2011 [cit. 2019-06-24]. Dostupné z: [http://mi21.vsb.cz/sites/mi21.vsb.cz/files/unit/metoda\\_konecnych\\_prvku\\_a\\_](http://mi21.vsb.cz/sites/mi21.vsb.cz/files/unit/metoda_konecnych_prvku_a_hranicnich_prvku.pdf) [hranicnich\\_prvku.pdf](http://mi21.vsb.cz/sites/mi21.vsb.cz/files/unit/metoda_konecnych_prvku_a_hranicnich_prvku.pdf).
- <span id="page-56-8"></span>8. PETRUŠKA, Jindřich. Počítačové metody mechaniky II [online]. Brno: Vysoké učení technické, 2003 [cit. 2019-06-24]. Dostupné z: <http://www.kvm.tul.cz/getFile/id:2499>.
- <span id="page-56-9"></span>9. BITTNAR, Zdeněk; ŠEJNOHA, Jiří. Metoda konečných prvků *I*. Praha: Ediční středisko Českého vysokého učení technického, 1991. ISBN 80-01-00557-7.
- <span id="page-56-10"></span>10. VRBKA, Martin; VEVERKA, Michal. Metoda konečných prvků [online] [cit. 2019-06-24]. Dostupné z: [http://www.shigley.cz/images/texts/file/prednaska1\\_mkp.pdf](http://www.shigley.cz/images/texts/file/prednaska1_mkp.pdf).
- <span id="page-56-11"></span>11. *ANSYS Workbench* [online] [cit. 2019-06-25]. Dostupné z: [https://www.techsoft-eng.](https://www.techsoft-eng.cz/software/ansys-workbench) [cz/software/ansys-workbench](https://www.techsoft-eng.cz/software/ansys-workbench).
- <span id="page-57-0"></span>12. HARRIS, Cyril M.; PIERSOL, Allan G. *Harris' shock and vibration handbook* [online]. 5th. New York: McGraw-Hill, 2002 [cit. 2019-06-25]. ISBN 00-713-7081-1. Dostupné z: [http:](http://nguyen.hong.hai.free.fr/EBOOKS/SCIENCE%20AND%20ENGINEERING/MECANIQUE/DYNAMIQUE-VIBRATION/Shock%20&%20Vibration%20Handbook.pdf) [/ / nguyen . hong . hai . free . fr / EBOOKS / SCIENCE % 20AND % 20ENGINEERING / MECANIQUE /](http://nguyen.hong.hai.free.fr/EBOOKS/SCIENCE%20AND%20ENGINEERING/MECANIQUE/DYNAMIQUE-VIBRATION/Shock%20&%20Vibration%20Handbook.pdf) [DYNAMIQUE-VIBRATION/Shock%20&%20Vibration%20Handbook.pdf](http://nguyen.hong.hai.free.fr/EBOOKS/SCIENCE%20AND%20ENGINEERING/MECANIQUE/DYNAMIQUE-VIBRATION/Shock%20&%20Vibration%20Handbook.pdf).
- <span id="page-57-1"></span>13. GATTI, Paolo l.; FERRARI, Vittorio. *Applied Structural and Mechanical Vibrations: Theory, Methods and Measuring Instrumentation* [online]. Taylor & Francis e-Library, 2003 [cit. 2019-06-25]. ISBN 0-203-01455-3. Dostupné z: [https://ia801308.us.archive.org/3/](https://ia801308.us.archive.org/3/items/AppliedStructuralAndMechanicalVibrationsPaoloL.GattiAndVittorioFerrari/Applied%20Structural%20and%20Mechanical%20Vibrations%20%20-%20Paolo%20L.Gatti%20and%20Vittorio%20Ferrari.pdf) [items/AppliedStructuralAndMechanicalVibrationsPaoloL.GattiAndVittorioFerrari/](https://ia801308.us.archive.org/3/items/AppliedStructuralAndMechanicalVibrationsPaoloL.GattiAndVittorioFerrari/Applied%20Structural%20and%20Mechanical%20Vibrations%20%20-%20Paolo%20L.Gatti%20and%20Vittorio%20Ferrari.pdf) [Applied % 20Structural % 20and % 20Mechanical % 20Vibrations % 20 % 20 - %20Paolo % 20L .](https://ia801308.us.archive.org/3/items/AppliedStructuralAndMechanicalVibrationsPaoloL.GattiAndVittorioFerrari/Applied%20Structural%20and%20Mechanical%20Vibrations%20%20-%20Paolo%20L.Gatti%20and%20Vittorio%20Ferrari.pdf) [Gatti%20and%20Vittorio%20Ferrari.pdf](https://ia801308.us.archive.org/3/items/AppliedStructuralAndMechanicalVibrationsPaoloL.GattiAndVittorioFerrari/Applied%20Structural%20and%20Mechanical%20Vibrations%20%20-%20Paolo%20L.Gatti%20and%20Vittorio%20Ferrari.pdf).
- <span id="page-57-2"></span>14. BILOŠOVÁ, Alena. *Aplikovaný mechanik jako součást týmu konstruktérů a vývojářů: stu*dijní opora [online]. Vysoká škola báňská - Technická univerzita Ostrava, 2012 [cit. 2019-06-25]. ISBN 978-80-248-2758-2. Dostupné z: [http : / / projekty . fs . vsb . cz / 147 /](http://projekty.fs.vsb.cz/147/ucebniopory/978-80-248-2758-2.pdf) [ucebniopory/978-80-248-2758-2.pdf](http://projekty.fs.vsb.cz/147/ucebniopory/978-80-248-2758-2.pdf).
- <span id="page-57-3"></span>15. PENINSULAR, Steel Tubes. *Material data sheet* [online] [cit. 2019-07-05]. Dostupné z: [https://www.peninsulardevastagos.es/wp- content/uploads/EN- 10219.- S235JRH-](https://www.peninsulardevastagos.es/wp-content/uploads/EN-10219.-S235JRH-S275J0H-S355J2H.pdf)[S275J0H-S355J2H.pdf](https://www.peninsulardevastagos.es/wp-content/uploads/EN-10219.-S235JRH-S275J0H-S355J2H.pdf).
- <span id="page-57-4"></span>16. VOJÁČEK, Antonín. Odporové tenzometry - princip, provedení, použití, historie [online] [cit. 2019-08-08]. Dostupné z: [https : / / automatizace . hw . cz / foliove - odporove](https://automatizace.hw.cz/foliove-odporove-tenzometry-princip-provedeni-pouziti-historie.html)  [tenzometry-princip-provedeni-pouziti-historie.html](https://automatizace.hw.cz/foliove-odporove-tenzometry-princip-provedeni-pouziti-historie.html).
- <span id="page-57-5"></span>17. *Odporové tenzometry* [online] [cit. 2019-08-08]. Dostupné z: [http : / / homel . vsb . cz /](http://homel.vsb.cz/~jur286/mast/tenzometry.htm) [~jur286/mast/tenzometry.htm](http://homel.vsb.cz/~jur286/mast/tenzometry.htm).
- <span id="page-57-6"></span>18. HOFFMANN, Karl. *Applying the Wheattstone Bridge Circuit* [online]. Dostupné také z: <http://eln.teilam.gr/sites/default/files/Wheatstone%20bridge.pdf>.
- <span id="page-57-7"></span>19. *Snímac a jeho princip ˇ* [online]. Dostupné také z: [http : / / raketky . x2u . cz / redals /](http://raketky.x2u.cz/redals/snimac/index.htm) [snimac/index.htm](http://raketky.x2u.cz/redals/snimac/index.htm).
- <span id="page-57-8"></span>20. VOJÁČEK, Antonín. *Principy akcelerometrů* [online] [cit. 2019-08-08]. Dostupné z: [https:](https://automatizace.hw.cz/clanek/2007011401) [//automatizace.hw.cz/clanek/2007011401](https://automatizace.hw.cz/clanek/2007011401).
- <span id="page-57-9"></span>21. *Digitální zpracování signálů* [online] [cit. 2019-07-28]. Dostupné z: [https://www.fs.vsb.](https://www.fs.vsb.cz/export/sites/fs/330/.content/files/EXPME_3.pdf) [cz/export/sites/fs/330/.content/files/EXPME\\_3.pdf](https://www.fs.vsb.cz/export/sites/fs/330/.content/files/EXPME_3.pdf).
- <span id="page-57-10"></span>22. *Zobrazení signálů ve frekvenční oblasti* [online] [cit. 2019-07-28]. Dostupné z: [http://](http://amber.feld.cvut.cz/vyu/zzs/zzs9/c8.htm) [amber.feld.cvut.cz/vyu/zzs/zzs9/c8.htm](http://amber.feld.cvut.cz/vyu/zzs/zzs9/c8.htm).
- <span id="page-57-11"></span>23. *Power spectra* [online] [cit. 2019-08-08]. Dostupné z: [https://www.wavemetrics.com/](https://www.wavemetrics.com/products/igorpro/dataanalysis/signalprocessing/powerspectra) [products/igorpro/dataanalysis/signalprocessing/powerspectra](https://www.wavemetrics.com/products/igorpro/dataanalysis/signalprocessing/powerspectra).
- <span id="page-57-12"></span>24. *Zpracování měřeného signálu* [online] [cit. 2019-07-29]. Dostupné z: [http://home.zcu.](http://home.zcu.cz/~formanek/VYUKA/Data1/MT/obecne-prednasky/Zpracovanisignalu.pdf) [cz/~formanek/VYUKA/Data1/MT/obecne-prednasky/Zpracovanisignalu.pdf](http://home.zcu.cz/~formanek/VYUKA/Data1/MT/obecne-prednasky/Zpracovanisignalu.pdf).
- <span id="page-58-0"></span>25. *Beam modeling* [online] [cit. 2019-08-12]. Dostupné z: [http://www.fem.unicamp.br/](http://www.fem.unicamp.br/~lafer/im437/Cap14.pdf) [~lafer/im437/Cap14.pdf](http://www.fem.unicamp.br/~lafer/im437/Cap14.pdf).
- <span id="page-58-1"></span>26. KUUSISTO, Eric. *SHELLS vs. SOLIDS* [online] [cit. 2019-08-12]. Dostupné z: [https :](https://www.linkedin.com/pulse/shells-vs-solids-finite-element-analysis-quick-review-kuusisto-p-e-) [//www.linkedin.com/pulse/shells- vs- solids- finite- element- analysis- quick](https://www.linkedin.com/pulse/shells-vs-solids-finite-element-analysis-quick-review-kuusisto-p-e-)[review-kuusisto-p-e-](https://www.linkedin.com/pulse/shells-vs-solids-finite-element-analysis-quick-review-kuusisto-p-e-).
- <span id="page-58-2"></span>27. *BEAM188 3-D Linear Finite Strain Beam* [online] [cit. 2019-08-12]. Dostupné z: [http :](http://mechanika2.fs.cvut.cz/old/pme/examples/ansys55/html/elem_55/chapter4/ES4-188.htm) [//mechanika2.fs.cvut.cz/old/pme/examples/ansys55/html/elem\\_55/chapter4/ES4-](http://mechanika2.fs.cvut.cz/old/pme/examples/ansys55/html/elem_55/chapter4/ES4-188.htm) [188.htm](http://mechanika2.fs.cvut.cz/old/pme/examples/ansys55/html/elem_55/chapter4/ES4-188.htm).
- <span id="page-58-3"></span>28. *SHELL181 Finite Strain Shell* [online] [cit. 2019-08-12]. Dostupné z: [http://mechanika2.](http://mechanika2.fs.cvut.cz/old/pme/examples/ansys55/html/elem_55/chapter4/ES4-181.htm) [fs.cvut.cz/old/pme/examples/ansys55/html/elem\\_55/chapter4/ES4-181.htm](http://mechanika2.fs.cvut.cz/old/pme/examples/ansys55/html/elem_55/chapter4/ES4-181.htm).
- <span id="page-58-4"></span>29. CAI, C.; ZHENG, H.; KHAN, M. S.; HUNG, K. C. *Modeling of Material Damping Properties in ANSYS* [online] [cit. 2019-08-13]. Dostupné z: [https : / / support . ansys . com /](https://support.ansys.com/staticassets/ANSYS/staticassets/resourcelibrary/confpaper/2002-Int-ANSYS-Conf-197.PDF) [staticassets/ANSYS/staticassets/resourcelibrary/confpaper/2002- Int- ANSYS-](https://support.ansys.com/staticassets/ANSYS/staticassets/resourcelibrary/confpaper/2002-Int-ANSYS-Conf-197.PDF)[Conf-197.PDF](https://support.ansys.com/staticassets/ANSYS/staticassets/resourcelibrary/confpaper/2002-Int-ANSYS-Conf-197.PDF).
- <span id="page-58-5"></span>30. CASIANO, M.J. *Extracting Damping Ratio From Dynamic Data and Numerical Solutions* [online] [cit. 2019-08-13]. Dostupné z: [https://ntrs.nasa.gov/archive/nasa/casi.](https://ntrs.nasa.gov/archive/nasa/casi.ntrs.nasa.gov/20170005173.pdf) [ntrs.nasa.gov/20170005173.pdf](https://ntrs.nasa.gov/archive/nasa/casi.ntrs.nasa.gov/20170005173.pdf).

# <span id="page-59-0"></span>**Seznam obrázků**

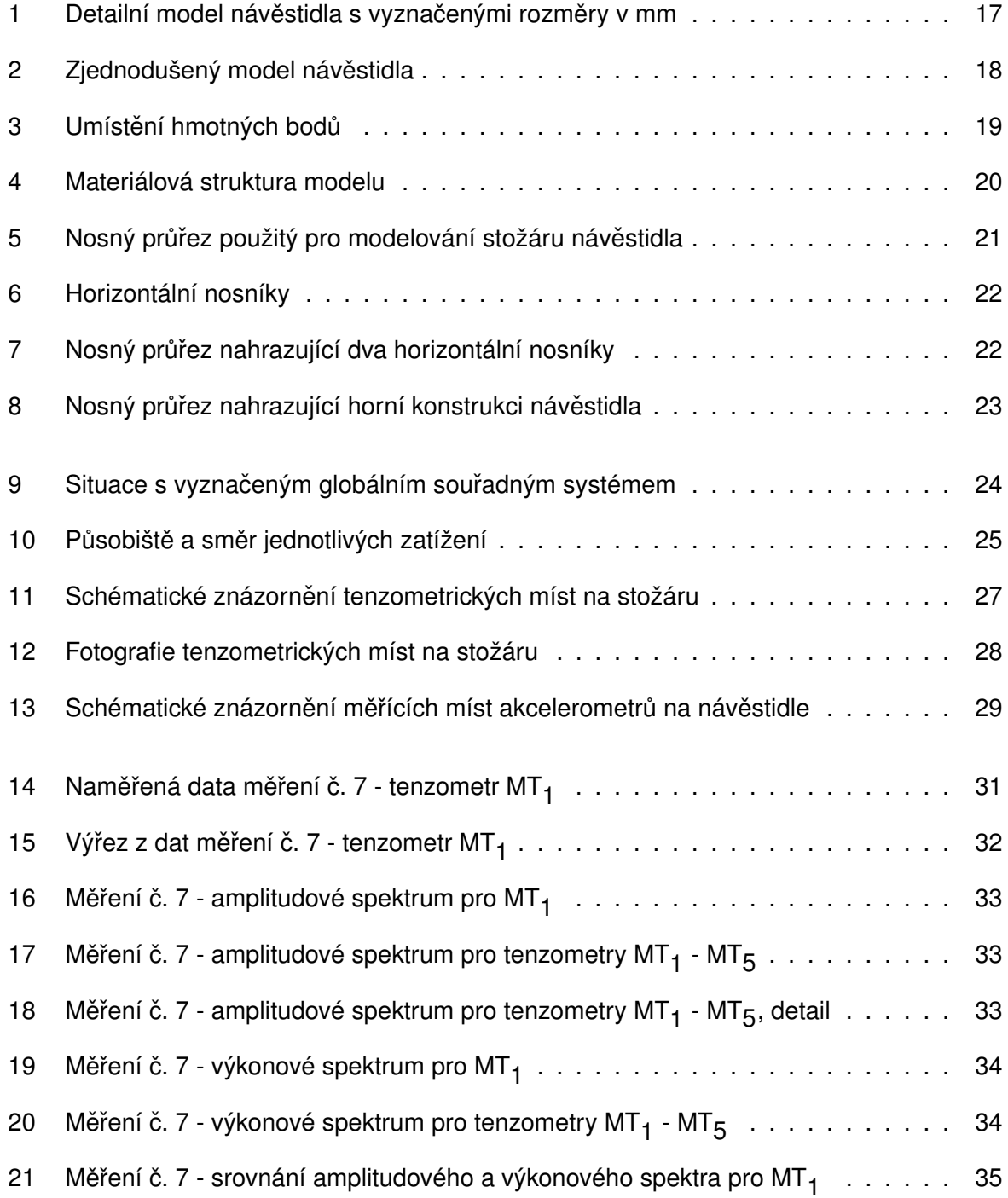

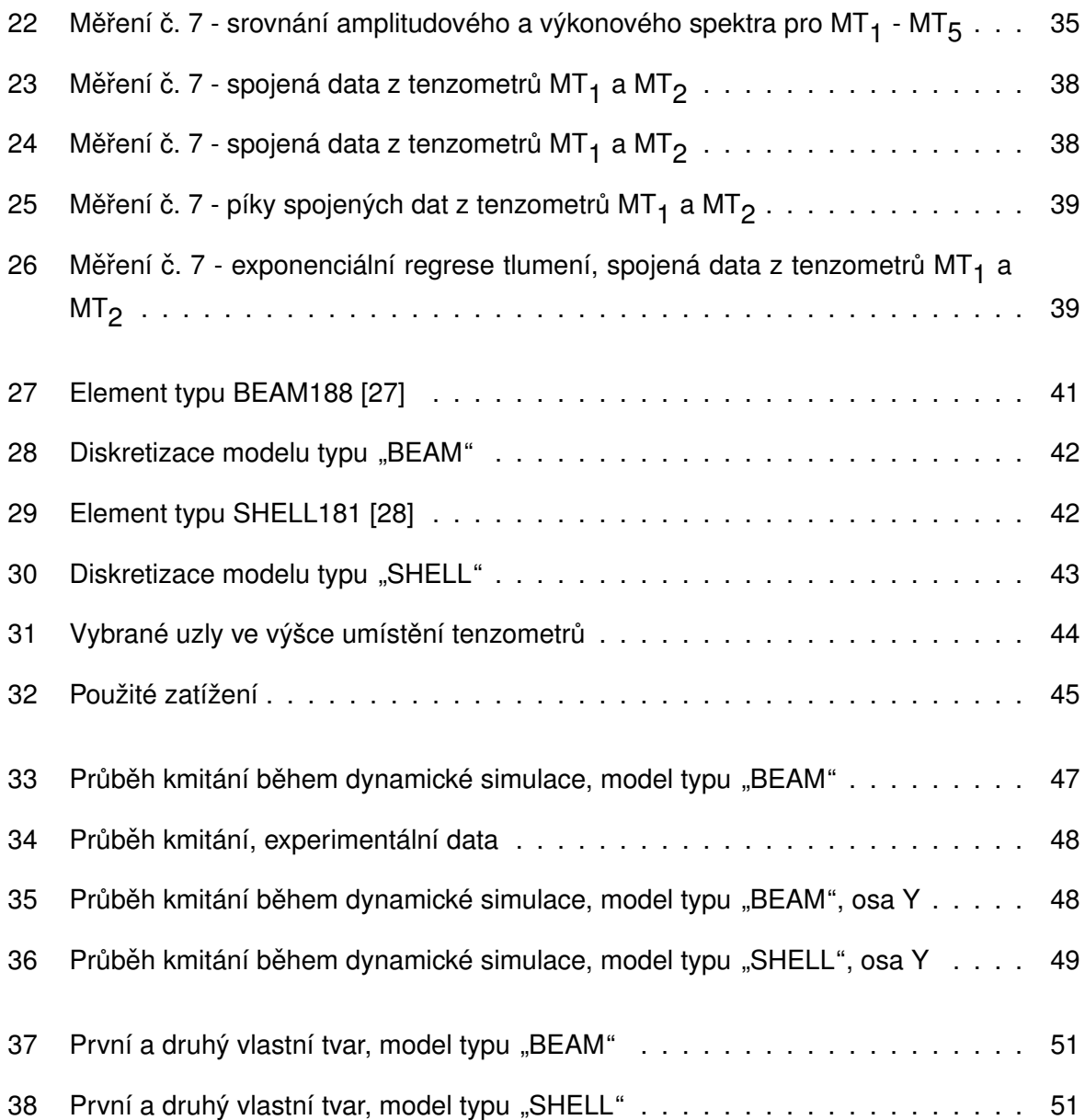

# <span id="page-61-0"></span>**Seznam tabulek**

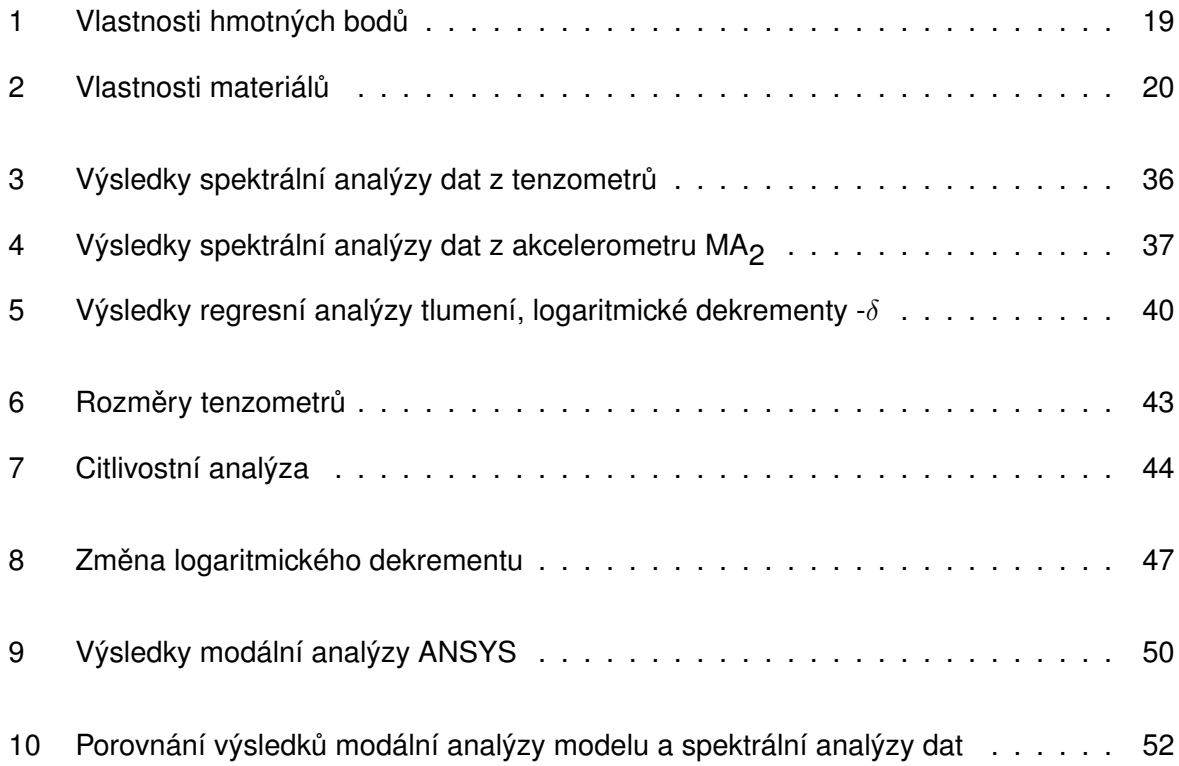

# <span id="page-62-0"></span>**Seznam příloh**

- Příloha 1 Skript pro vyhodnocení spektrální analýzy dat
- Příloha 2 Skript pro vyhodnocení regresní analýzy tlumení
- Příloha 3 Model návěstidla